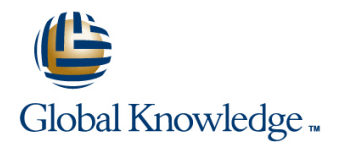

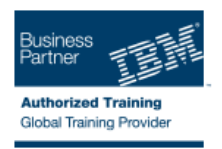

# **Storage Area Networking Fundamentals**

## Varighed: 4 Days Kursus Kode: SN71G

#### Beskrivelse:

The storage area network (SAN) infrastructure facilitates storage consolidation, data sharing, server clustering, LAN-free and server-less backup across heterogeneous host server platforms. This course focuses on the planning and implementation considerations associated with establishing that SAN infrastructure. Functions provided by SAN fabric components, such as Fibre Channel host bus adapters (HBAs), Fibre Channel switches and directors, and SCSI to Fibre Channel protocol converters are discussed, and the interdependencies of these components are examined. Mechanisms to implement resource access control for data access integrity among heterogeneous hosts in a storage networking environment are also examined.

## Målgruppe:

This course is for personnel who are assessing and planning to deploy a storage area network.

### Agenda:

- configuring the SAN infrastructure 9000 directors and switches
- п
- such as Fibre Channel HBAs, the IBM TotalStorage SAN management interfaces for a given fabric switches and directors (b-type, m-type), and the Cisco directors and switches by reviewing their default configurations and assessing tailoring options
- **Examine Fibre Channel services such as login processes, name** Plan for the Implementation of resource access control to ensure server, addressing, loop initialization and arbitration, frame data integrity by using zoning interfaces in the IBM TotalStorage routing, and registered state change notification as they relate to SAN switches and directors (b-type, m-type), and the Cisco MDS
	- ×
- **Plan for the implementation of SAN interconnect components, Figure 1** Interpret topology, routing, and trunking data displayed by switch

## Forudsætninger:

You should complete:

- Introduction to Storage Networking (SN70GB)
- or equivalent knowledge base is a must.
- This course assumes that you understand a basic SAN knowledge.

# Indhold:

#### Day 1

- 
- $\Box$  (04:00) Unit 1 Evolution of storage area  $\Box$  How can we use a SAN  $\Box$  How can we use a SAN networks **Intervention Introduction to SAN technology Introduction to SAN technology**
- **Enterprise storage infrastructure challenges:** SAN terminology SAN terminology SAN terminology Storage networking Specific disk terminology **Storage networking** Specific disk terminology Specific disk terminology
- **How can we use a SAN** RAID technology **RAID technology RAID technology**
- Introduction to SAN technology Specific tape terminology Specific tape terminology Specific tape terminology
- 
- **Specific disk terminology Introduction to Fibre Channel Introduction to Fibre Channel Introduction to Fibre Channel Introduction to Fibre Channel Introduction to Fibre Channel Introduction to Fibre Channel Introduction**
- **FIDD** RAID technology **Fibre Channel protocol layers Fibre Channel protocol layers Fibre Channel protocol layers**
- **Specific tape terminology Fibre Channel topologies** Fibre Channel topologies **Fibre Channel topologies**
- (04:00) Unit 2 Fibre Channel Fibre Channel: Terminology Fibre Channel: Terminology
- Introduction to Fibre Channel Fibre Channel: Frame structure Fibre Channel: Frame structure
- **Fibre Channel protocol layers Fibre Channel: Addressing Fibre Channel: Addressing Fibre Channel: Addressing**
- **Fibre Channel topologies** Fibre Channel: Flow control **Fibre Channel: Flow control** Fibre Channel: Flow control
- **Fibre Channel: Terminology Fibre Channel: Class of service** Fibre Channel: Class of service
- Fibre Channel: Frame structure  $\Box$  Switch fabric: Hardware and services  $\Box$  Switch fabric: Hardware and services
- 
- 
- 
- Switch fabric: Hardware and services **Administrative and zoning pages** Administrative and zoning pages Introduction to Fibre Channel switches and Fabric Manager Fabric Manager Fabric Manager
- 
- 
- 
- 
- 
- Fabric Shortest Path First (FSPF) (02:00) Unit 4 Brocade DCFM (02:00) Unit 4 Brocade DCFM
- 
- 
- 
- 
- 
- (00:10) Exercise 1 Brocade switch 2109: (00:30) Exercise 3 Brocade Fabric (00:30) Exercise 3 Brocade Fabric Initial configuration and the Control of Manager Manager Manager Manager Manager Manager
- (00:30) Exercise 2 Management software (00:30) Exercise 4 Brocade switch: (00:30) Exercise 4 Brocade switch: installation Zoning configuration Zoning configuration
- 
- configuration **Exercise 2** configuration update **Zoning configuration Zoning configuration** update
- $(00:30)$  Exercise 5 Configuring the DS4000  $\blacksquare$  (00:30) Exercise 7 Brocade switch:  $(00:30)$  Exercise 7 Brocade switch: storage subsystem **Merging storage subsystem** Merging switches Merging switches (00:30) Exercise 8 - Brocade Fabric<br>(00:30) Exercise 8 - Brocade switch: Zoning (00:30) Exercise 8 - Brocade Fabric
- (00:30) Exercise 6 Brocade switch: Zoning (00:30) Exercise 8 Brocade Fabric (00:30) Exercise 8 Brocade Fabric configuration update Manager: Basic usage Manager: Basic usage
- 
- (00:30) Exercise 8 Brocade Fabric Initial setup configuration Initial setup configuration
- (00:30) Exercise 9 DCFM Manager Manager Manager Manager Manager Manager Manager
- 
- 
- Cisco Device Manager and Cisco Fabric Zoning Zoning Zoning Zoning Zoning Zoning Zoning Zoning Zoning Zoning Manager **Administration** Administration **Administration** Administration
- Virtual Storage Area Network (VSAN) | (00:30) Exercise 10 Cisco switch: Basic | (00:30) Exercise 10 Cisco switch: Basic
- 
- 
- 
- 
- $(00:30)$  Welcome  $\Box$  (04:00) Unit 1 Evolution of storage area  $\Box$  (04:00) Unit 1 Evolution of storage area networks networks networks
	-
	-
	-
	-

line line line

- 
- 
- 
- SAN terminology **COMEN COMENT COMENT COMENT COMENT COMENT COMENT CONTROL** CONDuct 2 Fibre Channel COMENT COMENT COMENT COMENT COMENT COMENT COMENT COMENT COMENT COMENT COMENT COMENT COMENT COMENT COMENT COMENT COMENT COM
	-
	-
	-
	-
	-
	-
	-
	-
	-
- **Fibre Channel: Addressing Introduction to Fibre Channel switches** Introduction to Fibre Channel switches and **Fibre Channel: Flow control and directors** and directors and directors directors directors
- Fibre Channel: Class of service Setting up Brocade (b-type) Setting up Brocade (b-type) Setting up Brocade (b-type)
	-
	-
	- directors **Functions of the SAN switches** Functions of the SAN switches **Functions of the SAN switches**
- Setting up Brocade (b-type) Fabric Shortest Path First (FSPF) Fabric Shortest Path First (FSPF)
- Administrative and zoning pages **Inter-Switch Link Trunking (ISL)** Inter-Switch Link Trunking (ISL)
- Fabric Manager **Host resource access** Host resource access Host resource access Host resource access
- **Functions of the SAN switches Coning and other switch services Zoning and other switch services** 
	-
- Inter-Switch Link Trunking (ISL) Functions of the Brocade DCFM Functions of the Brocade DCFM
- Host resource access **Interval 2109:** (00:10) Exercise 1 Brocade switch **I** (00:10) Exercise 1 Brocade switch 2109: **Zoning and other switch services** 2109: Initial configuration **Initial configuration** Initial configuration
- (02:00) Unit 4 Brocade DCFM (00:30) Exercise 2 Management (00:30) Exercise 2 Management software  $\blacksquare$  Functions of the Brocade DCFM software installation  $\blacksquare$  software installation installation
	-
	-
- (00:30) Exercise 3 Brocade Fabric (00:30) Exercise 5 Configuring the (00:30) Exercise 5 Configuring the Manager DS4000 storage subsystem DS4000 storage subsystem
- (00:30) Exercise 4 Brocade switch: Zoning (00:30) Exercise 6 Brocade switch: (00:30) Exercise 6 Brocade switch:
	-
	-
- (00:30) Exercise 7 Brocade switch: (00:30) Exercise 9 DCFM Manager (00:30) Exercise 9 DCFM Manager
	- Merging switches Cisco Cisco MDS9000 family overview Cisco MDS9000 family overview
		-
	- Manager: Basic usage **Cisco Celebrate Cisco Device Manager and Cisco Fabric** Cisco Device Manager and Cisco Fabric
- Cisco MDS9000 family overview Virtual Storage Area Network (VSAN) Virtual Storage Area Network (VSAN)
- Initial setup configuration ISLS and port channels Initial setup configuration ISLS and port channels
	-
	-
- **ISLs and port channels** configuration configuration **configuration** configuration
- Zoning Zoning The Cisco switch: (00:30) Exercise 11 Cisco switch: (00:30) Exercise 11 Cisco switch:
- **Administration** Management tools installation Management tools installation Management tools installation
- $\Box$  (00:30) Exercise 10 Cisco switch: Basic  $\Box$  (00:30) Exercise 12 Cisco switch: VSAN  $\Box$  (00:30) Exercise 12 Cisco switch: VSAN

- 
- Enterprise storage infrastructure Enterprise storage infrastructure line challenges: Storage networking challenges: Storage networking

configuration configuration creation creation creation creation creation creation

- 
- (00:30) Exercise 12 Cisco switch: VSAN (00:40) Exercise 14 Zoning (00:40) Exercise 14 Zoning configuration **creation** configuration on Cisco **on Cisco** on Cisco **on Cisco** on Cisco
- (00:30) Exercise 13 Merging Brocade and Cisco fabrics Day 2
- $(00:40)$  Exercise 14 Zoning configuration on Cisco (06:00) Unit 3 - Fibre Channel switches (04:00) Unit 1 - Evolution of storage area
- (04:00) Unit 1 Evolution of storage area line How can we use a SAN
- **Enterprise storage infrastructure challenges:** networks **SAN terminology** SAN terminology Storage networking **Enterprise storage infrastructure Storage infrastructure** Specific disk terminology
- 
- Introduction to SAN technology **How can we use a SAN** Specific tape terminology
- 
- Specific disk terminology **Internal COVID-SAN** SAN terminology **Internal COVID-SAN** Introduction to Fibre Channel
- 
- **Specific tape terminology Figure 1.1 Contains the Channel topologies Fibre Channel topologies**
- (04:00) Unit 2 Fibre Channel Specific tape terminology Fibre Channel: Terminology
- Introduction to Fibre Channel **Intervellet Channel Intervellet Channel Fibre Channel: Frame structure**
- **Fibre Channel protocol layers Introduction to Fibre Channel Fibre Channel Fibre Channel: Addressing**
- Fibre Channel topologies Fibre Channel protocol layers Fibre Channel: Flow control
- Fibre Channel: Terminology Fibre Channel topologies Fibre Channel: Class of service
- Fibre Channel: Frame structure Fibre Channel: Terminology Fibre Switch fabric: Hardware and services
- Fibre Channel: Addressing Trible Channel: Frame structure Introduction to Fibre Channel switches and
- Fibre Channel: Flow control  $\Box$  Fibre Channel: Addressing directors
- **Fibre Channel: Class of service Fibre Channel: Flow control Fibre Channel: Flow control Setting up Brocade (b-type)**
- **Switch fabric: Hardware and services Fibre Channel: Class of service Administrative and zoning pages Fig. 3.**
- Introduction to Fibre Channel switches and  $\Box$  Switch fabric: Hardware and services  $\Box$  Fabric Manager directors **Introduction to Fibre Channel switches** Functions of the SAN switches
- **Setting up Brocade (b-type)** and directors Fath Fabric Shortest Path First (FSPF)
- Administrative and zoning pages Setting up Brocade (b-type) Inter-Switch Link Trunking (ISL)
- 
- **Functions of the SAN switches Fabric Manager Fabric Manager Fabric Manager Fabric Manager According 2016**
- 
- 
- 
- Zoning and other switch services **Individual Configuration** Initial configuration
- (02:00) Unit 4 Brocade DCFM **■** Zoning and other switch services (00:30) Exercise 2 Management software
- **Functions of the Brocade DCFM** (02:00) Unit 4 Brocade DCFM installation
- (00:10) Exercise 1 Brocade switch 2109: Functions of the Brocade DCFM (00:30) Exercise 3 Brocade Fabric Initial configuration (100:10) Exercise 1 - Brocade switch Manager
- (00:30) Exercise 2 Management software 2109: Initial configuration (00:30) Exercise 4 Brocade switch: installation **and COOS** installation **and COOS** Exercise 2 - Management **Zoning configuration**
- (00:30) Exercise 3 Brocade Fabric software installation (00:30) Exercise 5 Configuring the
- (00:30) Exercise 4 Brocade switch: Zoning Manager (00:30) Exercise 6 Brocade switch: configuration (00:30) Exercise 4 - Brocade switch: Zoning configuration update
- (00:30) Exercise 5 Configuring the DS4000 Zoning configuration (00:30) Exercise 7 Brocade switch: storage subsystem **COLOGY COLOGY COLOGY COLOGY COLOGY COLOGY COLOGY COLOGY COLOGY COLOGY COLOGY COLOGY COLOGY COLOGY COLOGY COLOGY COLOGY COLOGY COLOGY COLOGY COLOGY COLOGY COLOG**
- (00:30) Exercise 6 Brocade switch: Zoning DS4000 storage subsystem (00:30) Exercise 8 Brocade Fabric configuration update  $(00:30)$  Exercise 6 - Brocade switch: Manager: Basic usage
- (00:30) Exercise 7 Brocade switch: Zoning configuration update (00:30) Exercise 9 DCFM Manager
- 
- (00:30) Exercise 9 DCFM Manager Manager: Basic usage Manager Manager Manager
- 
- 
- **Cisco Device Manager and Cisco Fabric Initial setup configuration Initial setup Conservation** Zoning Manager **Cisco Device Manager and Cisco Fabric** Administration
- 

- Management tools installation and Cisco fabrics and Cisco fabrics and Cisco fabrics control cisco fabrics control cisco fabrics
	-

- and directors: Brocade (b-type) hetworks
- networks **Example 3** and the Unit 1 Evolution of storage area Introduction to SAN technology
- **How can we use a SAN** challenges: Storage networking **RAID technology** 
	-
- **SAN terminology Introduction to SAN technology Introduction to SAN technology Introduction to SAN technology Introduction to SAN technology Introduction to SAN technology Introduction to SAN technology** 
	-
- **RAID technology** Specific disk terminology **Fibre Channel protocol layers Fibre Channel protocol layers** 
	-
	-
	-
	-
	-
	-
	-
	-
	-
	-
	-
	-
	-
	-
- **Fabric Manager Administrative and zoning pages Host resource access Host resource access** 
	-
- **Fabric Shortest Path First (FSPF)** Functions of the SAN switches (02:00) Unit 4 Brocade DCFM
- Inter-Switch Link Trunking (ISL) Fabric Shortest Path First (FSPF) Functions of the Brocade DCFM
- **Host resource access** Inter-Switch Link Trunking (ISL) **Inter-Switch Link Trunking (ISL)** (00:10) Exercise 1 Brocade switch 2109:
	-
	-
	-
	-
	-
	- Manager **(00:30)** Exercise 3 Brocade Fabric DS4000 storage subsystem
		-
		-
		-
- Merging switches (00:30) Exercise 7 Brocade switch: Cisco MDS9000 family overview (00:30) Exercise 8 - Brocade Fabric Merging switches Initial setup configuration
	- Manager: Basic usage (00:30) Exercise 8 Brocade Fabric Cisco Device Manager and Cisco Fabric
- Cisco MDS9000 family overview  $\blacksquare$  (00:30) Exercise 9 DCFM Manager  $\blacksquare$  Virtual Storage Area Network (VSAN)
- Initial setup configuration  $\Box$  Cisco MDS9000 family overview  $\Box$  ISLs and port channels
	-
- Virtual Storage Area Network (VSAN) Manager (00:30) Exercise 10 Cisco switch: Basic

- (00:30) Exercise 11 Cisco switch: (00:30) Exercise 13 Merging Brocade (00:30) Exercise 13 Merging Brocade and
	-
	-
	- **Enterprise storage infrastructure** challenges: Storage networking
	-
	-
	-
- 
- 
- 
- (00:30) Exercise 10 Cisco switch: Basic Administration (00:30) Exercise 12 Cisco switch: VSAN
- 
- (00:30) Exercise 12 Cisco switch: VSAN Management tools installation (00:40) Exercise 14 Zoning configuration
- (00:30) Exercise 13 Merging Brocade and creation Cisco fabrics (00:30) Exercise 13 - Merging Brocade
- **(00:40)** Exercise 14 Zoning configuration and Cisco fabrics on Cisco (00:40) Exercise 14 - Zoning (04:00) Unit 1 - Evolution of storage area
- (04:00) Unit 1 Evolution of storage area line How can we use a SAN networks **Example 3** and the Unit 1 - Evolution of storage area **Introduction to SAN technology**
- **Enterprise storage infrastructure challenges:** networks **SAN terminology SAN terminology** Storage networking The Enterprise storage infrastructure Storage in Specific disk terminology
- **How can we use a SAN** challenges: Storage networking **RAID technology**
- Introduction to SAN technology **How can we use a SAN Specific tape terminology**
- 
- Specific disk terminology **Internal COVID-SAN** SAN terminology **Internal COVID-SAN** Introduction to Fibre Channel
- 
- **Specific tape terminology EXAID technology EXAID technology Example 2** Fibre Channel topologies
- 
- 
- 
- 
- **Fibre Channel: Terminology Fibre Channel topologies** Fibre Channel: Class of service
- **Fibre Channel: Frame structure Fibre Channel: Terminology Fibre Channel: Terminology** Switch fabric: Hardware and services
- 
- **Fibre Channel: Flow control Fibre Channel: Addressing Channel: Addressing directors**
- **Fibre Channel: Class of service Fibre Channel: Flow control Fibre Channel: Flow control Setting up Brocade (b-type)**
- Switch fabric: Hardware and services Fibre Channel: Class of service Administrative and zoning pages
- Introduction to Fibre Channel switches and  $\Box$  Switch fabric: Hardware and services  $\Box$  Fabric Manager directors **Introduction to Fibre Channel switches** Functions of the SAN switches
- 
- Administrative and zoning pages Setting up Brocade (b-type) Inter-Switch Link Trunking (ISL)
- 
- **Functions of the SAN switches** Fabric Manager Fabric Manager **Fabric Manager** Zoning and other switch services
- **Fabric Shortest Path First (FSPF)** Functions of the SAN switches (02:00) Unit 4 Brocade DCFM
- 
- 
- **Example 1** Zoning and other switch services **Host resource access** Initial configuration
- (02:00) Unit 4 Brocade DCFM **Zoning and other switch services** (00:30) Exercise 2 Management software
- Functions of the Brocade DCFM  $\Box$  (02:00) Unit 4 Brocade DCFM installation
- (00:10) Exercise 1 Brocade switch 2109: Functions of the Brocade DCFM (00:30) Exercise 3 Brocade Fabric Initial configuration (1) Contact Text of the Manager of the Manager of the Manager Manager
- (00:30) Exercise 2 Management software 2109: Initial configuration (00:30) Exercise 4 Brocade switch: installation **and COO**:30) Exercise 2 - Management **Zoning configuration**
- (00:30) Exercise 3 Brocade Fabric software installation (00:30) Exercise 5 Configuring the
- (00:30) Exercise 4 Brocade switch: Zoning Manager (00:30) Exercise 6 Brocade switch: configuration **Configuration** (00:30) Exercise 4 - Brocade switch: Zoning configuration update
- (00:30) Exercise 5 Configuring the DS4000 Zoning configuration (00:30) Exercise 7 Brocade switch: storage subsystem **EXEC 100:30** Exercise 5 - Configuring the Merging switches
- (00:30) Exercise 6 Brocade switch: Zoning DS4000 storage subsystem (00:30) Exercise 8 Brocade Fabric configuration update (00:30) Exercise 6 - Brocade switch: Manager: Basic usage
- (00:30) Exercise 7 Brocade switch: Zoning configuration update (00:30) Exercise 9 DCFM Manager
- (00:30) Exercise 8 Brocade Fabric Merging switches Initial setup configuration
- 
- 
- ISLs and port channels virtual Storage Area Network (VSAN) virtual Storage Area Network (VSAN)
- Zoning The ISLs and port channels The ISLS and port channels The ISLS and port channels The ISLS and port channels The ISLS and port channels The ISLS and port channels The ISLS and port channels The ISLS and Dot ISLS a
	-
	-
	- configuration (0.30) Exercise 10 Cisco switch: Basic creation
	- Management tools installation (00:30) Exercise 11 Cisco switch: Cisco fabrics
	- creation (00:30) Exercise 12 Cisco switch: VSAN on Cisco
		-
		- configuration on Cisco networks
		-
		-
		-
- SAN terminology **Introduction to SAN technology Integral 2** (04:00) Unit 2 Fibre Channel
	-
- **RAID technology** Specific disk terminology **Fibre Channel protocol layers** 
	-
- (04:00) Unit 2 Fibre Channel Specific tape terminology Fibre Channel: Terminology
- Introduction to Fibre Channel (04:00) Unit 2 Fibre Channel Fibre Channel: Frame structure
- **Fibre Channel protocol layers** Introduction to Fibre Channel **Fibre Channel:** Addressing
- Fibre Channel topologies **Fibre Channel protocol layers** Fibre Channel: Flow control
	-
	-
- **Fibre Channel: Addressing Fibre Channel: Frame structure Introduction to Fibre Channel switches and** 
	-
	-
	-
- **Setting up Brocade (b-type)** and directors Fath First (FSPF) and directors Fath First (FSPF) and directors Fath First (FSPF)
	-
- **Fabric Manager Administrative and zoning pages Host resource access** 
	-
	-
- Inter-Switch Link Trunking (ISL) Fabric Shortest Path First (FSPF) Functions of the Brocade DCFM
- Host resource access The Inter-Switch Link Trunking (ISL) (00:10) Exercise 1 Brocade switch 2109:
	-
	-
	-
	-
	-
	- Manager **(00:30)** Exercise 3 Brocade Fabric **DS4000** storage subsystem
		-
		-
		-
	- Merging switches (00:30) Exercise 7 Brocade switch: Cisco MDS9000 family overview
- Manager: Basic usage **Case 1 Cisco Cisco Fabric** Cisco Device Manager and Cisco Fabric Cisco Fabric Cisco Fabric (00:30) Exercise 9 - DCFM Manager Manager: Basic usage Manager
- Cisco MDS9000 family overview | (00:30) Exercise 9 DCFM Manager | Virtual Storage Area Network (VSAN)

- **Administration** Management tools installation Management tools installation
	-
- (00:30) Exercise 11 Cisco switch: configuration (00:30) Exercise 13 Merging Brocade and
	-
	-
	- **Enterprise storage infrastructure** challenges: Storage networking
	-
- 
- Cisco Device Manager and Cisco Fabric Initial setup configuration Zoning Zoning
- 
- 
- 
- 
- (00:30) Exercise 10 Cisco switch: Basic Administration (00:30) Exercise 12 Cisco switch: VSAN configuration (00:30) Exercise 10 - Cisco switch: Basic creation
- 
- (00:30) Exercise 12 Cisco switch: VSAN Management tools installation (00:40) Exercise 14 Zoning configuration creation **Calcular Contract Contract Contract Contract Contract Contract Contract Contract Contract Contract Contract Contract Contract Contract Contract Contract Contract Contract Contract Contract Contract Contract Contr**
- (00:30) Exercise 13 Merging Brocade and creation Cisco fabrics **Cisco fabrics** (00:30) Exercise 13 - Merging Brocade
- **(00:40)** Exercise 14 Zoning configuration and Cisco fabrics on Cisco (04:00) Exercise 14 - Zoning and Monte 19th Control of storage area
- $\Box$  (04:00) Unit 1 Evolution of storage area line How can we use a SAN networks **Example 3** and the CO4:00) Unit 1 - Evolution of storage area **Internal area Introduction to SAN technology**
- **Enterprise storage infrastructure challenges:** networks **SAN terminology SAN terminology** Storage networking The Enterprise storage infrastructure Specific disk terminology
- 
- Introduction to SAN technology  $H$  How can we use a SAN Specific tape terminology
- 
- Specific disk terminology **Internal COVID-SAN** SAN terminology **Internal COVID-SAN** Introduction to Fibre Channel
- **RAID technology** Specific disk terminology **Fibre Channel protocol layers**
- **Specific tape terminology Figure 1 EXAID technology Fibre Channel topologies**
- (04:00) Unit 2 Fibre Channel Specific tape terminology Fibre Channel: Terminology
- Introduction to Fibre Channel **Intervel Fibre Channel Fibre Channel Fibre Channel**: Frame structure
- **Fibre Channel protocol layers Introduction to Fibre Channel Fibre Channel:** Addressing
- **Fibre Channel topologies Fibre Channel protocol layers Fibre Channel: Flow control**
- **Fibre Channel: Terminology Fibre Channel topologies** Fibre Channel: Class of service
- **Fibre Channel: Frame structure Fibre Channel: Terminology Fibre Channel: Terminology** Switch fabric: Hardware and services
- **Fibre Channel: Addressing Fibre Channel: Frame structure Introduction to Fibre Channel switches and**
- **Fibre Channel: Flow control Fibre Channel: Addressing Fibre Channel: Addressing directors**
- **Fibre Channel: Class of service Fibre Channel: Flow control Fibre Channel: Flow control Setting up Brocade (b-type)**
- **Switch fabric: Hardware and services Fibre Channel: Class of service Administrative and zoning pages**
- Introduction to Fibre Channel switches and  $\Box$  Switch fabric: Hardware and services  $\Box$  Fabric Manager directors **Introduction to Fibre Channel switches** Functions of the SAN switches
- 
- 
- 
- Functions of the SAN switches **Fabric Manager Fabric Manager** Fabric Manager **Fabric Services Fabric Manager Fabric Manager Fabric Manager Fabric Services**
- **Fabric Shortest Path First (FSPF)** Functions of the SAN switches (02:00) Unit 4 Brocade DCFM
- 
- 
- **Example 1** Zoning and other switch services **Host resource access** Initial configuration
- 
- **Functions of the Brocade DCFM** (02:00) Unit 4 Brocade DCFM installation
- (00:10) Exercise 1 Brocade switch 2109: Functions of the Brocade DCFM (00:30) Exercise 3 Brocade Fabric Initial configuration (1) The CO intervention of the CO intervention of the Manager
- (00:30) Exercise 2 Management software 2109: Initial configuration (00:30) Exercise 4 Brocade switch: installation **and installation** (00:30) Exercise 2 - Management Zoning configuration
- (00:30) Exercise 3 Brocade Fabric software installation (00:30) Exercise 5 Configuring the
- (00:30) Exercise 4 Brocade switch: Zoning Manager (00:30) Exercise 6 Brocade switch: configuration (00:30) Exercise 4 - Brocade switch: Zoning configuration update
- (00:30) Exercise 5 Configuring the DS4000 Zoning configuration (00:30) Exercise 7 Brocade switch: storage subsystem (00:30) Exercise 5 - Configuring the Merging switches
- (00:30) Exercise 6 Brocade switch: Zoning DS4000 storage subsystem (00:30) Exercise 8 Brocade Fabric configuration update <br>  $\Box$  (00:30) Exercise 6 - Brocade switch: Manager: Basic usage
- Merging switches (00:30) Exercise 7 Brocade switch: Cisco MDS9000 family overview
- Initial setup configuration Internal Cisco MDS9000 family overview Internal ISLs and port channels
	-
	- Manager **Cisco Device Manager and Cisco Fabric** Administration
- ISLs and port channels virtual Storage Area Network (VSAN) configuration
	-
	-
	-
- (00:30) Exercise 11 Cisco switch: configuration configuration and configuration and configuration and configuration and configuration and configuration and configuration and configuration and configuration and configu
	- Management tools installation (00:30) Exercise 11 Cisco switch: Cisco fabrics
		-
		-
		- configuration on Cisco networks
		-
- $\blacksquare$  How can we use a SAN challenges: Storage networking  $\blacksquare$  RAID technology
	-
- **SAN terminology Introduction to SAN technology Integral 2** Fibre Channel
	-
	-
	-
	-
	-
	-
	-
	-
	-
	-
	-
	-
	-
- **Setting up Brocade (b-type)** and directors Fath Fabric Shortest Path First (FSPF)
- **Administrative and zoning pages** Setting up Brocade (b-type) **Inter-Switch Link Trunking (ISL) Inter-Switch Link Trunking (ISL)**
- **Fabric Manager Administrative and zoning pages Host resource access** 
	-
	-
- Inter-Switch Link Trunking (ISL) Fabric Shortest Path First (FSPF) Functions of the Brocade DCFM
- Host resource access <br>■ Inter-Switch Link Trunking (ISL) (00:10) Exercise 1 Brocade switch 2109:
	-
- (02:00) Unit 4 Brocade DCFM **Zoning and other switch services** (00:30) Exercise 2 Management software
	-
	-
	-
	-
	- Manager **Manager** (00:30) Exercise 3 Brocade Fabric **DS4000** storage subsystem
		-
		-
- (00:30) Exercise 7 Brocade switch: Zoning configuration update (00:30) Exercise 9 DCFM Manager
	-

- 
- 
- 
- Virtual Storage Area Network (VSAN) Manager (00:30) Exercise 10 Cisco switch: Basic
- Zoning Zoning ISLs and port channels ISLS and port channels ISLS and port channels ISLS and port channels ISLS and port channels ISLS and port channels ISLS and port channels ISLS and port channels ISLS and port channel **Administration** Management tools installation Management tools installation

**Enterprise storage infrastructure** challenges: Storage networking

- (00:30) Exercise 8 Brocade Fabric Initial setup configuration Initial setup configuration
- (00:30) Exercise 9 DCFM Manager Manager: Basic usage Manager
- 
- 
- **Cisco Device Manager and Cisco Fabric Initial setup configuration Initial Setup Configuration In Zoning** Manager **Cisco Device Manager and Cisco Fabric** Administration
- 
- 
- 
- **Administration** Management tools installation **Administration** Management tools installation
- (00:30) Exercise 10 Cisco switch: Basic Administration Administration (00:30) Exercise 12 Cisco switch: VSAN configuration  $\vert$  = (00:30) Exercise 10 - Cisco switch: Basic creation
- 
- (00:30) Exercise 12 Cisco switch: VSAN Management tools installation (00:40) Exercise 14 Zoning configuration
- (00:30) Exercise 13 Merging Brocade and creation Cisco fabrics **abric Exercise 13 - Merging Brocade** (00:30) Exercise 13 - Merging Brocade
- $(00:40)$  Exercise 14 Zoning configuration and Cisco fabrics on Cisco (04:00) Exercise 14 - Zoning and Monte 100:40) Unit 1 - Evolution of storage area
- $(04:00)$  Unit 1 Evolution of storage area line How can we use a SAN
- **Enterprise storage infrastructure challenges:** networks **SAN terminology SAN terminology** Storage networking The Enterprise storage infrastructure Specific disk terminology
- 
- Introduction to SAN technology  $\Box$  How can we use a SAN  $\Box$  Specific tape terminology
- SAN terminology **Introduction to SAN technology Introduction to SAN technology Integral 2** Fibre Channel
- Specific disk terminology **Internal COVID-SAN** Terminology **Internal COVID-SAN** Introduction to Fibre Channel
- RAID technology **Specific disk terminology** Fibre Channel protocol layers
- **Specific tape terminology EXAID technology EXAID technology EXAID technology EXAID technology EXAID technology**
- **(04:00)** Unit 2 Fibre Channel Specific tape terminology **Fibre Channel: Terminology** Fibre Channel: Terminology
- 
- **Fibre Channel protocol layers Introduction to Fibre Channel Fibre Channel:** Addressing
- 
- 
- 
- 
- 
- 
- Introduction to Fibre Channel switches and  $\Box$  Switch fabric: Hardware and services  $\Box$  Fabric Manager
- Setting up Brocade (b-type) and directors Fabric Shortest Path First (FSPF)
- Administrative and zoning pages **Setting up Brocade (b-type)** Inter-Switch Link Trunking (ISL)
- 
- 
- **Fabric Shortest Path First (FSPF)** Functions of the SAN switches (02:00) Unit 4 Brocade DCFM
- Inter-Switch Link Trunking (ISL) Fabric Shortest Path First (FSPF) Functions of the Brocade DCFM
- **Host resource access** Inter-Switch Link Trunking (ISL) **Inter-Switch Link Trunking (ISL)** (00:10) Exercise 1 Brocade switch 2109:
- Zoning and other switch services **Host resource access** Initial configuration
- (02:00) Unit 4 Brocade DCFM Zoning and other switch services (00:30) Exercise 2 Management software
- Functions of the Brocade DCFM  $\Box$  (02:00) Unit 4 Brocade DCFM installation
- (00:10) Exercise 1 Brocade switch 2109: Functions of the Brocade DCFM (00:30) Exercise 3 Brocade Fabric Initial configuration (100:10) Exercise 1 - Brocade switch Manager
- (00:30) Exercise 2 Management software 2109: Initial configuration (00:30) Exercise 4 Brocade switch: installation **Exercise 2** - Management **Zoning configuration Zoning Configuration**
- (00:30) Exercise 3 Brocade Fabric software installation (00:30) Exercise 5 Configuring the
- (00:30) Exercise 4 Brocade switch: Zoning Manager (00:30) Exercise 6 Brocade switch: configuration (00:30) Exercise 4 - Brocade switch: Zoning configuration update
- (00:30) Exercise 5 Configuring the DS4000 Zoning configuration  $\blacksquare$  (00:30) Exercise 7 Brocade switch: storage subsystem **and COOOO** Exercise 5 - Configuring the Merging switches
- 
- 
- 
- Initial setup configuration Initial Setup configuration Initial Setup Cisco MDS9000 family overview Initial SELs and port channels
	-
	-
- ISLs and port channels virtual Storage Area Network (VSAN) configuration
- Zoning Zoning ISLs and port channels ISLs and port channels (00:30) Exercise 11 Cisco switch:
	-
	-
- (00:30) Exercise 11 Cisco switch: configuration configuration and configuration and configuration and configuration and configuration and configuration and configuration and configuration and configuration and configu
	- Management tools installation (00:30) Exercise 11 Cisco switch: Cisco fabrics
	- creation **COLOGY COLOGY COLOGY COLOGY COLOGY COLOGY COLOGY COLOGY COLOGY COLOGY COLOGY COLOGY COLOGY COLOGY COLOGY COLOGY COLOGY COLOGY COLOGY COLOGY COLOGY COLOGY COLOGY COLOG** 
		-
		- configuration on Cisco networks
	- networks example and the CO4:00) Unit 1 Evolution of storage area Introduction to SAN technology
- **How can we use a SAN** challenges: Storage networking **RAID technology** 
	-
	-
	-
	-
	-
- Introduction to Fibre Channel **Introduction to Fibre Channel Introduction to Fibre Channel Fibre Channel**: Frame structure
	-
- **Fibre Channel topologies** Fibre Channel protocol layers Fibre Channel: Flow control
- **Fibre Channel: Terminology Fibre Channel topologies** Fibre Channel: Class of service
- **Fibre Channel: Frame structure Fibre Channel: Terminology Fibre Channel: Terminology** Switch fabric: Hardware and services
- Fibre Channel: Addressing Trible Channel: Frame structure Introduction to Fibre Channel switches and
- **Fibre Channel: Flow control Fibre Channel: Addressing Fibre Channel: Addressing directors**
- **Fibre Channel: Class of service Fibre Channel: Flow control Fibre Channel: Flow control Setting up Brocade (b-type)**
- Switch fabric: Hardware and services **Fibre Channel: Class of service Administrative and zoning pages** 
	- directors **Introduction to Fibre Channel switches** Functions of the SAN switches
		-
- Fabric Manager **Administrative and zoning pages** Administrative and zoning pages **Host resource access** Administrative and zoning pages Administrative and the SAN switches Administrative and zoning and other switches
	- **Functions of the SAN system**  $\blacksquare$  **Zoning and other switch services**
	-
	-
	-
	-
	-
	-
	-
	-
	- Manager example a metal of the COC:30) Exercise 3 Brocade Fabric BS4000 storage subsystem
		-
		-

- 
- Manager: Basic usage **Cisco Fabric Cisco Cisco Fabric** Cisco Fabric Cisco Fabric Cisco Fabric Cisco Fabric Cisco Fabric Cisco Fabric Cisco Fabric Cisco Fabric Cisco Fabric Cisco Fabric Cisco Fabric Cisco Fabric Cisco Fabri
- Cisco MDS9000 family overview  $\blacksquare$  (00:30) Exercise 9 DCFM Manager  $\blacksquare$  Virtual Storage Area Network (VSAN)
	-
	-
	-
- Virtual Storage Area Network (VSAN) Manager (00:30) Exercise 10 Cisco switch: Basic

**Enterprise storage infrastructure** challenges: Storage networking

- (00:30) Exercise 6 Brocade switch: Zoning DS4000 storage subsystem (00:30) Exercise 8 Brocade Fabric configuration update (00:30) Exercise 6 - Brocade switch: Manager: Basic usage
- 
- 
- (00:30) Exercise 9 DCFM Manager Manager: Basic usage Manager
- 
- 
- **Cisco Device Manager and Cisco Fabric Initial setup configuration Cisco Device Manager and Cisco Fabric Initial setup configuration**
- 
- 
- 
- **Administration** Administration **Nancyllon** Management tools installation **Management tools installation**
- (00:30) Exercise 10 Cisco switch: Basic Administration (00:30) Exercise 12 Cisco switch: VSAN configuration **Configuration Configuration Configuration Configuration Configuration Configuration Configuration Configuration Configuration Configuration Configuration Configuration Configuration**
- 
- (00:30) Exercise 12 Cisco switch: VSAN Management tools installation (00:40) Exercise 14 Zoning configuration
- (00:30) Exercise 13 Merging Brocade and creation Cisco fabrics **Cisco fabrics** (00:30) Exercise 13 - Merging Brocade Day 4
- $(00:40)$  Exercise 14 Zoning configuration and Cisco fabrics on Cisco (00:40) Exercise 14 - Zoning (03:00) Unit 5 - Fibre Channel switches
- $(04:00)$  Unit 1 Evolution of storage area
- **Enterprise storage infrastructure challenges:** networks **networks** networks networks Storage networking **Enterprise storage infrastructure Enterprise storage infrastructure Enterprise storage infrastructure**
- 
- Introduction to SAN technology  $\|\cdot\|$  How can we use a SAN  $\|\cdot\|$  How can we use a SAN
- 
- Specific disk terminology **SAN terminology** SAN terminology SAN terminology SAN terminology
- 
- **Specific tape terminology RAID technology RAID technology RAID technology**
- **(04:00)** Unit 2 Fibre Channel Specific tape terminology **Specific tape terminology** Specific tape terminology
- Introduction to Fibre Channel (04:00) Unit 2 Fibre Channel (04:00) Unit 2 Fibre Channel
- **Fibre Channel protocol layers** Introduction to Fibre Channel **Introduction to Fibre Channel** Introduction to Fibre Channel
- 
- **Fibre Channel: Terminology Fibre Channel topologies** Fibre Channel topologies **Fibre Channel topologies**
- **Fibre Channel: Frame structure Fibre Channel: Terminology Fibre Channel: Terminology Fibre Channel: Terminology**
- 
- Fibre Channel: Flow control Fibre Channel: Addressing Fibre Channel: Addressing
- Fibre Channel: Class of service Fibre Channel: Flow control Fibre Channel: Flow control
- Switch fabric: Hardware and services Fibre Channel: Class of service Fibre Channel: Class of service Introduction to Fibre Channel switches and  $\Box$  Switch fabric: Hardware and services  $\Box$  Switch fabric: Hardware and services directors Introduction to Fibre Channel switches Introduction to Fibre Channel switches and
- **Setting up Brocade (b-type)** and directors and directors directors directors and directors and directors and directors and directors and directors and directors and directors and directors and directors and directors and
- Administrative and zoning pages Setting up Brocade (b-type) Setting up Brocade (b-type)
- 
- **Functions of the SAN switches Fabric Manager** Fabric Manager Fabric Manager Fabric Manager
- **Fabric Shortest Path First (FSPF)** Functions of the SAN switches Functions of the SAN switches
- Inter-Switch Link Trunking (ISL) Fabric Shortest Path First (FSPF) Fabric Shortest Path First (FSPF)
- 
- Zoning and other switch services Host resource access Host resource access Host resource access
- (02:00) Unit 4 Brocade DCFM **Zoning and other switch services Zoning and other switch services**
- 
- (00:10) Exercise 1 Brocade switch 2109: Functions of the Brocade DCFM Functions of the Brocade DCFM Initial configuration (00:10) Exercise 1 - Brocade switch (00:10) Exercise 1 - Brocade switch 2109:
- **00.30)** Exercise 2 Management software 2109: Initial configuration Initial configuration installation (00:30) Exercise 2 - Management (00:30) Exercise 2 - Management software
- Manager (00:30) Exercise 3 Brocade Fabric (00:30) Exercise 3 Brocade Fabric
- 
- 
- Merging switches (00:30) Exercise 7 Brocade switch: Cisco MDS9000 family overview (00:30) Exercise 8 - Brocade Fabric Merging switches Initial setup configuration
	-
- Cisco MDS9000 family overview  $\blacksquare$  (00:30) Exercise 9 DCFM Manager  $\blacksquare$  Virtual Storage Area Network (VSAN)
- Initial setup configuration Initial Setup Cisco MDS9000 family overview Initial setup configuration
	-
- Manager **Cisco Device Manager and Cisco Fabric Administration** Administration ■ Virtual Storage Area Network (VSAN) Manager (00:30) Exercise 10 - Cisco switch: Basic
- **ISLs and port channels Virtual Storage Area Network (VSAN)** configuration
- Zoning The ISLs and port channels The ISLS and port channels The ISLS and port channels The ISLS and port channels The ISLS and port channels The ISLS and port channels The ISLS and port channels The ISLS and Dot ISLS a
	-
	-
- (00:30) Exercise 11 Cisco switch: configuration (00:30) Exercise 13 Merging Brocade and
	- Management tools installation (00:30) Exercise 11 Cisco switch: Cisco fabrics
	- creation **Calcular Contract Contract Contract Contract Contract Contract Contract Contract Contract Contract Contract Contract Contract Contract Contract Contract Contract Contract Contract Contract Contract Contract Contr** 
		-
		- configuration on Cisco **and directors:** Cisco MDS
	- networks example area (04:00) Unit 1 Evolution of storage area (04:00) Unit 1 Evolution of storage area
- **How can we use a SAN** challenges: Storage networking challenges: Storage networking
	-
- **SAN terminology Introduction to SAN technology Introduction to SAN technology Introduction to SAN technology** 
	-
- **RAID technology** Specific disk terminology **Specific disk terminology** Specific disk terminology
	-
	-
	-
	-
- **Fibre Channel topologies** Fibre Channel protocol layers **Fibre Channel protocol layers** Fibre Channel protocol layers
	-
	-
- Fibre Channel: Addressing Fibre Channel: Frame structure Fibre Channel: Frame structure
	-
	-
	-
	-
	-
- **Fabric Manager Administrative and zoning pages Administrative and zoning pages** Administrative and zoning pages
	-
	-
	-
- **Host resource access** Inter-Switch Link Trunking (ISL) **Inter-Switch Link Trunking (ISL)** Inter-Switch Link Trunking (ISL)
	-
	-
- Functions of the Brocade DCFM (02:00) Unit 4 Brocade DCFM (02:00) Unit 4 Brocade DCFM
	-
	-
- (00:30) Exercise 3 Brocade Fabric software installation installation
	-

- 
- (00:30) Exercise 7 Brocade switch: Zoning configuration update (00:30) Exercise 9 DCFM Manager
	-
	-
	- Manager: Basic usage (00:30) Exercise 8 Brocade Fabric Cisco Device Manager and Cisco Fabric
- (00:30) Exercise 4 Brocade switch: Zoning Manager Manager Manager Manager configuration (00:30) Exercise 4 - Brocade switch: (00:30) Exercise 4 - Brocade switch:
- (00:30) Exercise 5 Configuring the DS4000 Zoning configuration Zoning configuration storage subsystem (00:30) Exercise 5 - Configuring the  $\Box$  (00:30) Exercise 5 - Configuring the  $\Box$  (00:30) Exercise 5 - Configuring the
- (00:30) Exercise 6 Brocade switch: Zoning DS4000 storage subsystem DS4000 storage subsystem configuration update (00:30) Exercise 6 - Brocade switch: (00:30) Exercise 6 - Brocade switch:
- (00:30) Exercise 7 Brocade switch: Zoning configuration update Zoning configuration update
- 
- (00:30) Exercise 9 DCFM Manager Manager: Basic usage Manager: Basic usage
- 
- 
- **Cisco Device Manager and Cisco Fabric Initial setup configuration** Initial setup configuration Manager **Cisco Device Manager and Cisco Fabric** Cisco Device Manager and Cisco Fabric Cisco Fabric
- 
- 
- 
- **Administration Contract Contract Contract Contract Contract Contract Contract Contract Contract Contract Contract Contract Contract Contract Contract Contract Contract Contract Contract Contract Contract Contract Contract**
- (00:30) Exercise 10 Cisco switch: Basic Administration Administration Administration Administration configuration (00:30) Exercise 10 - Cisco switch: Basic (00:30) Exercise 10 - Cisco switch: Basic
- Management tools installation (00:30) Exercise 11 Cisco switch: (00:30) Exercise 11 Cisco switch:
- (00:30) Exercise 12 Cisco switch: VSAN Management tools installation Management tools installation creation (00:30) Exercise 12 - Cisco switch: VSAN (00:30) Exercise 12 - Cisco switch: VSAN
- (00:30) Exercise 13 Merging Brocade and creation creation Cisco fabrics (00:30) Exercise 13 - Merging Brocade (00:30) Exercise 13 - Merging Brocade and
- (00:40) Exercise 14 Zoning configuration and Cisco fabrics Cisco fabrics on Cisco (00:40) Exercise 14 - Zoning (00:40) Exercise 14 - Zoning configuration
- $(04:00)$  Unit 1 Evolution of storage area
- **Enterprise storage infrastructure challenges:** networks **networks** networks networks Storage networking Enterprise storage infrastructure Enterprise storage infrastructure
- 
- Introduction to SAN technology **How can we use a SAN** How can we use a SAN
- 
- Specific disk terminology **SAN** terminology SAN terminology SAN terminology
- 
- **Specific tape terminology COVID COVID-RAID TERMINOLOGY COVID-RAID technology RAID technology**
- (04:00) Unit 2 Fibre Channel Specific tape terminology Specific tape terminology
- Introduction to Fibre Channel (04:00) Unit 2 Fibre Channel (04:00) Unit 2 Fibre Channel
- 
- **Fibre Channel topologies** Fibre Channel protocol layers **Fibre Channel protocol layers**
- Fibre Channel: Terminology **Fibre Channel topologies** Fibre Channel topologies **Fibre Channel topologies**
- Fibre Channel: Frame structure Fibre Channel: Terminology Fibre Channel: Terminology Fibre Channel: Terminology
- Fibre Channel: Addressing Fibre Channel: Frame structure Fibre Channel: Frame structure
- Fibre Channel: Flow control Fibre Channel: Addressing Fibre Channel: Addressing
- Fibre Channel: Class of service Fibre Channel: Flow control Fibre Channel: Flow control
- $\blacksquare$  Switch fabric: Hardware and services  $\blacksquare$  Fibre Channel: Class of service  $\blacksquare$  Fibre Channel: Class of service
- Introduction to Fibre Channel switches and Switch fabric: Hardware and services Switch fabric: Hardware and services **Introduction to Fibre Channel switches Introduction to Fibre Channel switches and**
- 
- **Administrative and zoning pages** Setting up Brocade (b-type) Setting up Brocade (b-type) Setting up Brocade (b-type)
- 
- **Functions of the SAN switches** Fabric Manager Fabric Manager Fabric Manager Fabric Manager
- 
- 
- 
- Zoning and other switch services Host resource access Host resource access Host resource access
- 
- 
- (00:10) Exercise 1 Brocade switch 2109: Functions of the Brocade DCFM Functions of the Brocade DCFM Initial configuration (00:10) Exercise 1 - Brocade switch (00:10) Exercise 1 - Brocade switch 2109:

- 
- 
- 
- Merging switches (00:30) Exercise 7 Brocade switch: (00:30) Exercise 7 Brocade switch: (00:30) Exercise 8 - Brocade Fabric Merging switches Merging switches
	- Manager: Basic usage (00:30) Exercise 8 Brocade Fabric (00:30) Exercise 8 Brocade Fabric (00:30) Exercise 8 Brocade Fabric
- Cisco MDS9000 family overview (00:30) Exercise 9 DCFM Manager (00:30) Exercise 9 DCFM Manager
- Initial setup configuration <br>■ Cisco MDS9000 family overview Cisco MDS9000 family overview Cisco MDS9000 family overview
	-
- **Nota and Storage Area Network (VSAN)** Manager Manager Manager Manager Manager Manager
- **IISLs and port channels Virtual Storage Area Network (VSAN)** Virtual Storage Area Network (VSAN)
- Zoning **ISLS and port channels** ISLS and port channels ISLs and port channels
	-
	-
- (00:30) Exercise 11 Cisco switch: configuration configuration
	-
	-
	-
	- configuration on Cisco **configuration** on Cisco
	- networks **and the CHACCE** (04:00) Unit 1 Evolution of storage area (04:00) Unit 1 Evolution of storage area
- **How can we use a SAN** challenges: Storage networking challenges: Storage networking
	-
- **SAN terminology Introduction to SAN technology Introduction to SAN technology Introduction to SAN technology** 
	-
- **RAID technology** Specific disk terminology **Specific disk terminology** Specific disk terminology
	-
	-
	-
- **Fibre Channel protocol layers** Introduction to Fibre Channel Introduction to Fibre Channel
	-
	-
	-
	-
	-
	-
	-
- **Setting up Brocade (b-type)** and directors and directors directors directors and directors directors and directors and directors and directors and directors and directors and directors and directors and directors and dire
	-
- **Fabric Manager Administrative and zoning pages Administrative and zoning pages** Administrative and zoning pages
	-
- **Fabric Shortest Path First (FSPF)** Functions of the SAN switches Functions of the SAN switches
- Inter-Switch Link Trunking (ISL) Fabric Shortest Path First (FSPF) Fabric Shortest Path First (FSPF)
- **Host resource access** Inter-Switch Link Trunking (ISL) **Inter-Switch Link Trunking (ISL)** Inter-Switch Link Trunking (ISL)
	-
- $(02:00)$  Unit 4 Brocade DCFM  $\Box$  Zoning and other switch services  $\Box$  Zoning and other switch services
- Functions of the Brocade DCFM (02:00) Unit 4 Brocade DCFM (02:00) Unit 4 Brocade DCFM
	-
	-

- 
- 
- 
- **00.30)** Exercise 2 Management software 2109: Initial configuration **Initial configuration**
- (00:30) Exercise 3 Brocade Fabric software installation installation
- (00:30) Exercise 4 Brocade switch: Zoning Manager Manager configuration (00:30) Exercise 4 - Brocade switch: (00:30) Exercise 4 - Brocade switch:
- (00:30) Exercise 5 Configuring the DS4000 Zoning configuration Zoning configuration storage subsystem (00:30) Exercise 5 - Configuring the  $(00:30)$  Exercise 5 - Configuring the  $(00:30)$  Exercise 5 - Configuring the
- (00:30) Exercise 6 Brocade switch: Zoning DS4000 storage subsystem DS4000 storage subsystem configuration update (00:30) Exercise 6 - Brocade switch: (00:30) Exercise 6 - Brocade switch:
- (00:30) Exercise 7 Brocade switch: Zoning configuration update Zoning configuration update
- (00:30) Exercise 8 Brocade Fabric Merging switches Merging switches
- (00:30) Exercise 9 DCFM Manager Manager: Basic usage Manager: Basic usage
- 
- 
- **Cisco Device Manager and Cisco Fabric Initial setup configuration** Initial setup configuration Manager **Cisco Device Manager and Cisco Fabric** Cisco Device Manager and Cisco Fabric Cisco Fabric Cisco Fabric
- 
- 
- 
- Administration 2000 Control 2000 Development 2000 Development 2000 Development 2000 Development 2000 Development 2000 Development 2000 Development 2000 Development 2000 Development 2000 Development 2000 Development 2000
- $(00:30)$  Exercise 10 Cisco switch: Basic  $\Box$  Administration  $\Box$  Administration configuration (00:30) Exercise 10 - Cisco switch: Basic (00:30) Exercise 10 - Cisco switch: Basic
- 
- (00:30) Exercise 12 Cisco switch: VSAN Management tools installation Management tools installation creation (00:30) Exercise 12 - Cisco switch: VSAN (00:30) Exercise 12 - Cisco switch: VSAN
- (00:30) Exercise 13 Merging Brocade and creation creation Cisco fabrics (00:30) Exercise 13 - Merging Brocade (00:30) Exercise 13 - Merging Brocade and
- (00:40) Exercise 14 Zoning configuration and Cisco fabrics Cisco fabrics on Cisco (00:40) Exercise 14 - Zoning (00:40) Exercise 14 - Zoning configuration
- $(04:00)$  Unit 1 Evolution of storage area
- **Enterprise storage infrastructure challenges:** networks **networks** networks Storage networking **Enterprise storage infrastructure** Enterprise storage infrastructure Enterprise storage infrastructure
- 
- Introduction to SAN technology  $\Box$  How can we use a SAN  $\Box$  How can we use a SAN
- 
- Specific disk terminology **SAN terminology** SAN terminology SAN terminology SAN terminology
- 
- **Specific tape terminology RAID technology RAID technology RAID technology**
- (04:00) Unit 2 Fibre Channel Specific tape terminology Specific tape terminology
- Introduction to Fibre Channel (04:00) Unit 2 Fibre Channel (04:00) Unit 2 Fibre Channel
- **Fibre Channel protocol layers** Introduction to Fibre Channel **Introduction to Fibre Channel** Introduction to Fibre Channel
- Fibre Channel topologies Fibre Channel protocol layers Fibre Channel protocol layers Fibre Channel protocol layers
- Fibre Channel: Terminology Fibre Channel topologies Fibre Channel topologies
- **Fibre Channel: Frame structure Fibre Channel: Terminology Fibre Channel: Terminology Fibre Channel: Terminology**
- **Fibre Channel: Addressing Fibre Channel: Frame structure** Fibre Channel: Frame structure
- **Fibre Channel: Flow control Fig. 3. Example: Example: Addressing Fibre Channel: Addressing Fibre Channel: Addressing**
- **Fibre Channel: Class of service Fibre Channel: Flow control Fibre Channel: Flow control Fibre Channel: Flow control**
- Switch fabric: Hardware and services Fibre Channel: Class of service Fibre Channel: Class of service
- Introduction to Fibre Channel switches and  $\Box$  Switch fabric: Hardware and services  $\Box$  Switch fabric: Hardware and services **Introduction to Fibre Channel switches Introduction to Fibre Channel switches and**
- 
- 
- 
- **Functions of the SAN switches Fabric Manager** Fabric Manager Fabric Manager Fabric Manager
- 
- 
- 
- Zoning and other switch services Host resource access Host resource access Host resource access
- 
- 
- 
- 
- 
- 
- 
- Manager: Basic usage (00:30) Exercise 8 Brocade Fabric (00:30) Exercise 8 Brocade Fabric
- Cisco MDS9000 family overview (00:30) Exercise 9 DCFM Manager (00:30) Exercise 9 DCFM Manager
- Initial setup configuration <br>■ Cisco MDS9000 family overview Cisco MDS9000 family overview Cisco MDS9000 family overview
	-
- Virtual Storage Area Network (VSAN) Manager Manager Manager Manager Manager Manager
- **ISLs and port channels Virtual Storage Area Network (VSAN)** Virtual Storage Area Network (VSAN)
- **ISLS** 2001 ISLS and port channels ISLs and port channels **ISLS** and port channels
	-
	-
- (00:30) Exercise 11 Cisco switch: configuration configuration
	- Management tools installation (00:30) Exercise 11 Cisco switch: (00:30) Exercise 11 Cisco switch:
		-
		-
		- configuration on Cisco **configuration** on Cisco
	- networks **and the CHACCE** (04:00) Unit 1 Evolution of storage area (04:00) Unit 1 Evolution of storage area
- **How can we use a SAN** challenges: Storage networking challenges: Storage networking
	-
- **SAN terminology Introduction to SAN technology Introduction to SAN technology Introduction to SAN technology** 
	-
- **RAID technology** Specific disk terminology **Specific disk terminology** Specific disk terminology
	-
	-
	-
	-
	-
	-
	-
	-
	-
	-
	-
- **Setting up Brocade (b-type)** and directors and directors directors directors directors directors and directors directors directors and directors and directors directors and directors and directors directors and directors
- Administrative and zoning pages Setting up Brocade (b-type) Setting up Brocade (b-type) Setting up Brocade (b-type)
- **Fabric Manager Administrative and zoning pages** Administrative and zoning pages **Administrative and zoning pages** 
	-
- **Fabric Shortest Path First (FSPF)** Functions of the SAN switches Functions of the SAN switches
- Inter-Switch Link Trunking (ISL) Fabric Shortest Path First (FSPF) Fabric Shortest Path First (FSPF)

- **Host resource access** Inter-Switch Link Trunking (ISL) **Inter-Switch Link Trunking (ISL)** Inter-Switch Link Trunking (ISL)
	-

- installation **installation** (00:30) Exercise 2 Management **1** (00:30) Exercise 2 Management software
- Manager (00:30) Exercise 3 Brocade Fabric (00:30) Exercise 3 Brocade Fabric
	-
	-
	-
- Merging switches (00:30) Exercise 7 Brocade switch: (00:30) Exercise 7 Brocade switch:
- 
- 
- (00:10) Exercise 1 Brocade switch 2109: Functions of the Brocade DCFM Functions of the Brocade DCFM
- (00:30) Exercise 2 Management software 2109: Initial configuration Initial configuration
- (00:30) Exercise 3 Brocade Fabric software installation installation
- $\blacksquare$  (00:30) Exercise 4 Brocade switch: Zoning Manager Manager Manager Manager configuration (00:30) Exercise 4 - Brocade switch: (00:30) Exercise 4 - Brocade switch:
- (00:30) Exercise 5 Configuring the DS4000 Zoning configuration Zoning configuration storage subsystem (00:30) Exercise 5 - Configuring the  $(00:30)$  Exercise 5 - Configuring the (00:30) Exercise 5 - Configuring the
- (00:30) Exercise 6 Brocade switch: Zoning DS4000 storage subsystem DS4000 storage subsystem configuration update  $\Box$  (00:30) Exercise 6 - Brocade switch:  $\Box$  (00:30) Exercise 6 - Brocade switch:
- (00:30) Exercise 7 Brocade switch: Zoning configuration update Zoning configuration update
- (00:30) Exercise 8 Brocade Fabric Merging switches Merging switches Merging switches
- (00:30) Exercise 9 DCFM Manager Manager: Basic usage Manager: Basic usage
- 
- 
- **Cisco Device Manager and Cisco Fabric** Initial setup configuration Initial setup configuration
- 
- 
- 
- Administration 2001 12 December 2001 12 December 2001 12 December 2001 12 December 2001 12 December 2001 12
- $(00:30)$  Exercise 10 Cisco switch: Basic  $\overline{\phantom{a}}$  Administration  $\overline{\phantom{a}}$  Administration configuration (00:30) Exercise 10 - Cisco switch: Basic (00:30) Exercise 10 - Cisco switch: Basic
- Management tools installation (00:30) Exercise 11 Cisco switch: (00:30) Exercise 11 Cisco switch:
- (00:30) Exercise 12 Cisco switch: VSAN Management tools installation Management tools installation
- (00:30) Exercise 13 Merging Brocade and creation creation Cisco fabrics (00:30) Exercise 13 - Merging Brocade (00:30) Exercise 13 - Merging Brocade and
- (00:40) Exercise 14 Zoning configuration and Cisco fabrics Cisco fabrics on Cisco **(00:40)** Exercise 14 - Zoning (00:40) Exercise 14 - Zoning configuration
- $(04:00)$  Unit 1 Evolution of storage area
- **Enterprise storage infrastructure challenges:** networks **networks** networks networks Storage networking Enterprise storage infrastructure Enterprise storage infrastructure
- 
- Introduction to SAN technology  $\Box$  How can we use a SAN  $\Box$  How can we use a SAN
- 
- Specific disk terminology **SAN terminology** SAN terminology SAN terminology
- 
- Specific tape terminology **RAID** technology **RAID technology** RAID technology **RAID** technology
- 
- 
- 
- 
- 
- 
- **Fibre Channel: Flow control Fig. 2.1 Fibre Channel: Addressing Fibre Channel: Addressing Fibre Channel: Addressing**
- **Fibre Channel: Class of service Fig. 1. Fibre Channel: Flow control Fibre Channel: Flow control Fibre Channel: Flow control**
- Switch fabric: Hardware and services Fibre Channel: Class of service Fibre Channel: Class of service
- Introduction to Fibre Channel switches and  $\Box$  Switch fabric: Hardware and services  $\Box$  Switch fabric: Hardware and services directors Introduction to Fibre Channel switches Introduction to Fibre Channel switches and
- **Setting up Brocade (b-type)** and directors and directors directors directors directors directors
- Administrative and zoning pages Setting up Brocade (b-type) Setting up Brocade (b-type)
- 
- **Functions of the SAN switches** Fabric Manager Fabric Manager Fabric Manager **Fabric Manager**
- (02:00) Unit 4 Brocade DCFM **Definition Zoning and other switch services Zoning and other switch services**
- Functions of the Brocade DCFM (02:00) Unit 4 Brocade DCFM (02:00) Unit 4 Brocade DCFM
	-
	-
	-
	-
	-
	-
	-
	- Merging switches (00:30) Exercise 7 Brocade switch: (00:30) Exercise 7 Brocade switch:
	- Manager: Basic usage (00:30) Exercise 8 Brocade Fabric (00:30) Exercise 8 Brocade Fabric (00:30) Exercise 8 Brocade Fabric
- Cisco MDS9000 family overview (00:30) Exercise 9 DCFM Manager (00:30) Exercise 9 DCFM Manager
- Initial setup configuration <br>■ Cisco MDS9000 family overview Cisco MDS9000 family overview Cisco MDS9000 family overview
	-
- Manager Cisco Device Manager and Cisco Fabric Cisco Device Manager and Cisco Fabric Cisco Fabric Cisco Fabric ■ Virtual Storage Area Network (VSAN) Manager Manager Manager Manager Manager Manager
- ISLs and port channels Virtual Storage Area Network (VSAN) Virtual Storage Area Network (VSAN)
- Zoning ISLs and port channels ISLs and port channels ISLs and port channels ISLs and port channels
	-
	-
- (00:30) Exercise 11 Cisco switch: configuration configuration
	-
	- creation (00:30) Exercise 12 Cisco switch: VSAN (00:30) Exercise 12 Cisco switch: VSAN
		-
		- configuration on Cisco **configuration** on Cisco
	- networks **Example 2012** (04:00) Unit 1 Evolution of storage area (04:00) Unit 1 Evolution of storage area
- **How can we use a SAN** challenges: Storage networking challenges: Storage networking
	-
- SAN terminology **Introduction to SAN technology** Introduction to SAN technology
	-
- **RAID technology** Specific disk terminology **Specific disk terminology** Specific disk terminology
	-
- (04:00) Unit 2 Fibre Channel Specific tape terminology Specific tape terminology
- Introduction to Fibre Channel (04:00) Unit 2 Fibre Channel (04:00) Unit 2 Fibre Channel
- **Fibre Channel protocol layers Introduction to Fibre Channel Introduction to Fibre Channel Introduction to Fibre Channel Introduction to Fibre Channel Introduction to Fibre Channel Introduction to Fibre Channel Intervent**
- **Fibre Channel topologies** Fibre Channel protocol layers **Fibre Channel protocol layers** Fibre Channel protocol layers
- **Fibre Channel: Terminology Fibre Channel topologies** Fibre Channel topologies **Fibre Channel topologies**
- **Fibre Channel: Frame structure Fibre Channel: Terminology Fibre Channel: Terminology Fibre Channel: Terminology**
- Fibre Channel: Addressing Fibre Channel: Frame structure Fibre Channel: Frame structure
	-
	-
	-
	-

- 
- 
- **Fabric Manager Administrative and zoning pages Administrative and zoning pages** Administrative and zoning pages
	-
- 
- 
- 
- Initial configuration (00:10) Cxercise 1 Brocade switch (00:10) Exercise 1 Brocade switch 2109:
- installation **Exercise 2 Management** (00:30) Exercise 2 Management (00:30) Exercise 2 Management software
- Manager (00:30) Exercise 3 Brocade Fabric (00:30) Exercise 3 Brocade Fabric
	-
	-
	-
- **Fabric Shortest Path First (FSPF)** Functions of the SAN switches Functions of the SAN switches
- Inter-Switch Link Trunking (ISL) Fabric Shortest Path First (FSPF) Fabric Shortest Path First (FSPF)
- 
- Zoning and other switch services Host resource access Host resource access Host resource access
- 
- 
- (00:10) Exercise 1 Brocade switch 2109: Functions of the Brocade DCFM Functions of the Brocade DCFM Initial configuration (00:10) Exercise 1 - Brocade switch (00:10) Exercise 1 - Brocade switch 2109:
- (00:30) Exercise 2 Management software 2009: Initial configuration Initial configuration installation **and COO**:30) Exercise 2 - Management **COO**:30) Exercise 2 - Management software
- (00:30) Exercise 3 Brocade Fabric **installation** installation installation installation
- (00:30) Exercise 4 Brocade switch: Zoning Manager Manager Manager Manager configuration (00:30) Exercise 4 - Brocade switch: (00:30) Exercise 4 - Brocade switch:
- (00:30) Exercise 5 Configuring the DS4000 Zoning configuration Zoning configuration storage subsystem **CONFEDENTIAL COOS** Exercise 5 - Configuring the **COOS** Exercise 5 - Configuring the
- (00:30) Exercise 6 Brocade switch: Zoning DS4000 storage subsystem DS4000 storage subsystem configuration update (00:30) Exercise 6 - Brocade switch: (00:30) Exercise 6 - Brocade switch:
- (00:30) Exercise 7 Brocade switch: Zoning configuration update Zoning configuration update
- (00:30) Exercise 8 Brocade Fabric Merging switches Merging switches
- 
- 
- 
- Cisco Device Manager and Cisco Fabric  $\Box$  Initial setup configuration  $\Box$  Initial setup configuration Manager Cisco Device Manager and Cisco Fabric Cisco Device Manager and Cisco Fabric Cisco Fabric Cisco Fabric
- 
- 
- 
- **Administration 2006 Zoning Zoning 2006 Zoning 2006 Zoning 2006**
- **00.30)** Exercise 10 Cisco switch: Basic Administration Administration Administration configuration (00:30) Exercise 10 - Cisco switch: Basic (00:30) Exercise 10 - Cisco switch: Basic
- 
- (00:30) Exercise 12 Cisco switch: VSAN Management tools installation Management tools installation
- (00:30) Exercise 13 Merging Brocade and creation creation Cisco fabrics (00:30) Exercise 13 - Merging Brocade (00:30) Exercise 13 - Merging Brocade and
- (00:40) Exercise 14 Zoning configuration and Cisco fabrics Cisco fabrics on Cisco (00:40) Exercise 14 - Zoning (00:40) Exercise 14 - Zoning configuration
- $(04:00)$  Unit 1 Evolution of storage area networks example area (04:00) Unit 1 - Evolution of storage area (04:00) Unit 1 - Evolution of storage area
- Storage networking Enterprise storage infrastructure Enterprise storage infrastructure
- 
- Introduction to SAN technology  $\|\cdot\|$  How can we use a SAN  $\|\cdot\|$  How can we use a SAN
- 
- Specific disk terminology **SAN terminology** SAN terminology SAN terminology SAN terminology
- 
- **Specific tape terminology Community Community Community Community Community Community Community Community Community Community Community Community Community Community Community Community Community Community Community Commu**
- (04:00) Unit 2 Fibre Channel Specific tape terminology Specific tape terminology
- Introduction to Fibre Channel (04:00) Unit 2 Fibre Channel (04:00) Unit 2 Fibre Channel
- **Fibre Channel protocol layers Intervention Introduction to Fibre Channel Introduction to Fibre Channel**
- **Fibre Channel topologies** Fibre Channel protocol layers **Fibre Channel protocol layers** Fibre Channel protocol layers
- **Fibre Channel: Terminology Fibre Channel topologies** Fibre Channel topologies **Fibre Channel topologies**
- **Fibre Channel: Frame structure Fibre Channel: Terminology Fibre Channel: Terminology Fibre Channel: Terminology**
- 
- 
- 
- 
- directors Introduction to Fibre Channel switches Introduction to Fibre Channel switches and
- 
- 
- **Host resource access** Inter-Switch Link Trunking (ISL) **Inter-Switch Link Trunking (ISL)** Inter-Switch Link Trunking (ISL)
	-
- $\Box$  (02:00) Unit 4 Brocade DCFM  $\Box$  Zoning and other switch services  $\Box$  Zoning and other switch services
- Functions of the Brocade DCFM (02:00) Unit 4 Brocade DCFM (02:00) Unit 4 Brocade DCFM
	-
	-
	-
	- Manager (00:30) Exercise 3 Brocade Fabric (00:30) Exercise 3 Brocade Fabric
		-
		-
		-
	- Merging switches (00:30) Exercise 7 Brocade switch: (00:30) Exercise 7 Brocade switch:
- Manager: Basic usage (00:30) Exercise 8 Brocade Fabric (00:30) Exercise 8 Brocade Fabric (00:30) Exercise 8 Brocade Fabric (00:30) Exercise 9 - DCFM Manager Manager: Basic usage Manager: Basic usage
- Cisco MDS9000 family overview (00:30) Exercise 9 DCFM Manager (00:30) Exercise 9 DCFM Manager
- Initial setup configuration Cisco MDS9000 family overview Cisco MDS9000 family overview
	-
- Virtual Storage Area Network (VSAN) Manager Manager Manager Manager Manager Manager
- **ISLs and port channels Virtual Storage Area Network (VSAN)** Virtual Storage Area Network (VSAN)
- Zoning ISLs and port channels ISLs and port channels ISLs and port channels
	-
	-
- (00:30) Exercise 11 Cisco switch: configuration configuration
	- Management tools installation (00:30) Exercise 11 Cisco switch: (00:30) Exercise 11 Cisco switch:
	- creation (00:30) Exercise 12 Cisco switch: VSAN (00:30) Exercise 12 Cisco switch: VSAN
		-
		- configuration on Cisco **configuration** on Cisco
- **Enterprise storage infrastructure challenges:** networks **networks** networks networks
- **How can we use a SAN** challenges: Storage networking challenges: Storage networking
	-
- **SAN terminology Introduction to SAN technology Introduction to SAN technology Introduction to SAN technology** 
	-
- **RAID technology** Specific disk terminology **Specific disk terminology** Specific disk terminology
	-
	-
	-
	-
	-
	-
- Fibre Channel: Addressing Fibre Channel: Frame structure Fibre Channel: Frame structure
- Fibre Channel: Flow control Fibre Channel: Addressing Fibre Channel: Addressing
- Fibre Channel: Class of service Fibre Channel: Flow control Fibre Channel: Flow control
- Switch fabric: Hardware and services Fibre Channel: Class of service Fibre Channel: Class of service
- Introduction to Fibre Channel switches and  $\Box$  Switch fabric: Hardware and services  $\Box$  Switch fabric: Hardware and services
	-

- 
- 
- 
- 
- 
- 
- 
- 
- **Setting up Brocade (b-type)** and directors and directors directors directors directors directors and directors directors directors and directors and directors directors and directors and directors and directors and direct
- **Administrative and zoning pages** Setting up Brocade (b-type) Setting up Brocade (b-type) Setting up Brocade (b-type)
- 
- **Functions of the SAN switches** Fabric Manager Fabric Manager Fabric Manager **Fabric Manager**
- **Fabric Shortest Path First (FSPF)** Functions of the SAN switches Functions of the SAN switches
- Inter-Switch Link Trunking (ISL) Fabric Shortest Path First (FSPF) Fabric Shortest Path First (FSPF)
- 
- Zoning and other switch services Host Host resource access Host resource access Host resource access
- $\Box$  (02:00) Unit 4 Brocade DCFM  $\Box$  Zoning and other switch services  $\Box$  Zoning and other switch services
- Functions of the Brocade DCFM (02:00) Unit 4 Brocade DCFM (02:00) Unit 4 Brocade DCFM
- (00:10) Exercise 1 Brocade switch 2109: Functions of the Brocade DCFM Functions of the Brocade DCFM Initial configuration (00:10) Exercise 1 - Brocade switch (00:10) Exercise 1 - Brocade switch 2109:
- (00:30) Exercise 2 Management software 2109: Initial configuration Initial configuration installation **Conservance 1** - (00:30) Exercise 2 - Management **Conservance 1** - (00:30) Exercise 2 - Management software
- (00:30) Exercise 3 Brocade Fabric **installation** installation installation installation
- (00:30) Exercise 4 Brocade switch: Zoning Manager Manager configuration (00:30) Exercise 4 - Brocade switch: (00:30) Exercise 4 - Brocade switch:
- (00:30) Exercise 5 Configuring the DS4000 Zoning configuration Zoning configuration storage subsystem (00:30) Exercise 5 - Configuring the  $(00:30)$  Exercise 5 - Configuring the  $(00:30)$  Exercise 5 - Configuring the
- (00:30) Exercise 6 Brocade switch: Zoning DS4000 storage subsystem DS4000 storage subsystem configuration update (00:30) Exercise 6 - Brocade switch: (00:30) Exercise 6 - Brocade switch:
- (00:30) Exercise 7 Brocade switch: Zoning configuration update Zoning configuration update Merging switches (00:30) Exercise 7 - Brocade switch: (00:30) Exercise 7 - Brocade switch:
- Manager: Basic usage (00:30) Exercise 8 Brocade Fabric (00:30) Exercise 8 Brocade Fabric
- (00:30) Exercise 9 DCFM Manager Manager: Basic usage Manager: Basic usage
- 
- 
- Cisco Device Manager and Cisco Fabric Initial setup configuration Initial setup configuration Manager Cisco Device Manager and Cisco Fabric Cisco Device Manager and Cisco Fabric
- 
- 
- 
- Administration **Mathematic Contract Contract Contract Contract Contract Contract Contract Contract Contract Contra**
- (00:30) Exercise 10 Cisco switch: Basic Administration Administration Administration Administration Administration
- 
- (00:30) Exercise 12 Cisco switch: VSAN Management tools installation Management tools installation creation (00:30) Exercise 12 - Cisco switch: VSAN (00:30) Exercise 12 - Cisco switch: VSAN
- Cisco fabrics (00:30) Exercise 13 Merging Brocade (00:30) Exercise 13 Merging Brocade and
- (00:40) Exercise 14 Zoning configuration and Cisco fabrics Cisco fabrics on Cisco (00:40) Exercise 14 - Zoning (00:40) Exercise 14 - Zoning configuration
- $(04:00)$  Unit 1 Evolution of storage area
- **Enterprise storage infrastructure challenges:** networks **networks** networks Storage networking **Enterprise storage infrastructure Enterprise storage infrastructure** Enterprise storage infrastructure
- 
- $\blacksquare$  Introduction to SAN technology  $\blacksquare$  How can we use a SAN  $\blacksquare$  How can we use a SAN
- 
- Specific disk terminology **SAN terminology** SAN terminology SAN terminology SAN terminology
- 
- **Specific tape terminology CONSUMING THE RAID technology RAID technology** RAID technology
- (04:00) Unit 2 Fibre Channel Specific tape terminology Specific tape terminology Specific tape terminology
- Introduction to Fibre Channel **(04:00)** Unit 2 Fibre Channel **Container Channel (04:00)** Unit 2 Fibre Channel
- **Fibre Channel protocol layers** Introduction to Fibre Channel Introduction to Fibre Channel Introduction to Fibre Channel
- Fibre Channel topologies Fibre Channel protocol layers Fibre Channel protocol layers
- **Fibre Channel: Terminology Fibre Channel topologies** Fibre Channel topologies **Fibre Channel topologies**
- **Fibre Channel: Frame structure Fibre Channel: Terminology Fibre Channel: Terminology Fibre Channel: Terminology**
- 
- 
- 
- 
- 
- 
- 
- 
- **Host resource access** Inter-Switch Link Trunking (ISL) **Inter-Switch Link Trunking (ISL)** Inter-Switch Link Trunking (ISL)
	-
	-
	-
	-
	-
	-
	- Manager **Manager** (00:30) Exercise 3 Brocade Fabric **COM** (00:30) Exercise 3 Brocade Fabric
		-
		-
		-
- (00:30) Exercise 8 Brocade Fabric Merging switches Merging switches
	-
- Cisco MDS9000 family overview (00:30) Exercise 9 DCFM Manager (00:30) Exercise 9 DCFM Manager
- Initial setup configuration Cisco MDS9000 family overview Cisco MDS9000 family overview
	-
- Virtual Storage Area Network (VSAN) Manager Manager Manager Manager Manager Manager
- **IISLs and port channels Virtual Storage Area Network (VSAN)** Virtual Storage Area Network (VSAN)
- Zoning **ISLS** and port channels **ISLS** and port channels **ISLS** and port channels
	-
	-
- configuration (00:30) Exercise 10 Cisco switch: Basic (00:30) Exercise 10 Cisco switch: Basic (00:30) Exercise 11 - Cisco switch: configuration configuration
	- Management tools installation (00:30) Exercise 11 Cisco switch: (00:30) Exercise 11 Cisco switch:
- (00:30) Exercise 13 Merging Brocade and creation creation
	-
	- configuration on Cisco **configuration** on Cisco
	- networks **Example 2011** (04:00) Unit 1 Evolution of storage area (04:00) Unit 1 Evolution of storage area
		-
- **How can we use a SAN** challenges: Storage networking challenges: Storage networking
	-
- **SAN terminology Introduction to SAN technology Introduction to SAN technology Introduction to SAN technology** 
	-
- **RAID technology** Specific disk terminology **Specific disk terminology** Specific disk terminology
	-
	-
	-
	-
	-
	-
	-
- **Fibre Channel: Addressing Fibre Channel: Frame structure** Fibre Channel: Frame structure Fibre Channel: Frame structure
- Fibre Channel: Flow control Fibre Channel: Addressing Fibre Channel: Addressing Fibre Channel: Addressing

- 
- **Fabric Manager Administrative and zoning pages** Administrative and zoning pages **Administrative and zoning pages** 
	-
	-
- Fibre Channel: Class of service Fibre Channel: Flow control Fibre Channel: Flow control
- Switch fabric: Hardware and services Fibre Channel: Class of service Fibre Channel: Class of service
- Introduction to Fibre Channel switches and  $\Box$  Switch fabric: Hardware and services  $\Box$  Switch fabric: Hardware and services
- 
- Administrative and zoning pages Setting up Brocade (b-type) Setting up Brocade (b-type) Setting up Brocade (b-type)
- 
- **Functions of the SAN switches Fabric Manager Fabric Manager Fabric Manager Fabric Manager**
- 
- 
- 
- Zoning and other switch services Host resource access Host resource access Host resource access
- 
- 
- (00:10) Exercise 1 Brocade switch 2109: Functions of the Brocade DCFM Functions of the Brocade DCFM Initial configuration (00:10) Exercise 1 - Brocade switch (00:10) Exercise 1 - Brocade switch 2109:
- (00:30) Exercise 2 Management software 2109: Initial configuration Initial configuration installation **and COUSD Exercise 2 - Management** (00:30) Exercise 2 - Management software
- (00:30) Exercise 3 Brocade Fabric software installation installation Manager (00:30) Exercise 3 - Brocade Fabric (00:30) Exercise 3 - Brocade Fabric (00:30) Exercise 3 - Brocade Fabric
- (00:30) Exercise 4 Brocade switch: Zoning Manager Manager configuration (00:30) Exercise 4 - Brocade switch: (00:30) Exercise 4 - Brocade switch:
- (00:30) Exercise 5 Configuring the DS4000 Zoning configuration Zoning configuration storage subsystem (00:30) Exercise 5 - Configuring the  $\Box$  (00:30) Exercise 5 - Configuring the
- (00:30) Exercise 6 Brocade switch: Zoning DS4000 storage subsystem DS4000 storage subsystem configuration update (00:30) Exercise 6 - Brocade switch: (00:30) Exercise 6 - Brocade switch:
- (00:30) Exercise 7 Brocade switch: Zoning configuration update Zoning configuration update
- 
- 
- 
- 
- Cisco Device Manager and Cisco Fabric |■ Initial setup configuration |■ Initial setup configuration
- 
- 
- 
- **Administration 2008 Zoning Zoning 2008 Zoning 2008 Zoning 2008 Zoning**
- (00:30) Exercise 10 Cisco switch: Basic Administration Administration Administration Administration
- (00:30) Exercise 11 Cisco switch: configuration configuration
- (00:30) Exercise 12 Cisco switch: VSAN Management tools installation Management tools installation
- (00:30) Exercise 13 Merging Brocade and creation creation
- (00:40) Exercise 14 Zoning configuration and Cisco fabrics Cisco fabrics on Cisco (00:40) Exercise 14 - Zoning (00:40) Exercise 14 - Zoning configuration
- $(04:00)$  Unit 1 Evolution of storage area
- **Enterprise storage infrastructure challenges:** networks **networks** networks networks Storage networking **Enterprise storage infrastructure Enterprise storage infrastructure Enterprise storage infrastructure**
- 
- Introduction to SAN technology **How can we use a SAN** How can we use a SAN
- 
- Specific disk terminology **SAN terminology** SAN terminology SAN terminology SAN terminology
- 
- **Specific tape terminology Community Community** RAID technology **RAID technology** RAID technology
- 
- 
- 
- 
- 
- 
- 
- **Setting up Brocade (b-type)** and directors and directors directors directors directors directors and directors directors directors directors and directors directors and directors and directors and directors and directors
	-
	-
	-
	-
	-
- Host resource access Testimate Inter-Switch Link Trunking (ISL) Inter-Switch Link Trunking (ISL)
	-
- $\Box$  (02:00) Unit 4 Brocade DCFM  $\Box$  Zoning and other switch services  $\Box$  Zoning and other switch services
- Functions of the Brocade DCFM (02:00) Unit 4 Brocade DCFM (02:00) Unit 4 Brocade DCFM
	-
	-
	-
	-
	-
	-
	-
- Merging switches (00:30) Exercise 7 Brocade switch: (00:30) Exercise 7 Brocade switch: (00:30) Exercise 8 - Brocade Fabric Merging switches Merging switches
- Manager: Basic usage (00:30) Exercise 8 Brocade Fabric (00:30) Exercise 8 Brocade Fabric (00:30) Exercise 8 Brocade Fabric (00:30) Exercise 9 - DCFM Manager Manager: Basic usage Manager: Basic usage
- Cisco MDS9000 family overview | (00:30) Exercise 9 DCFM Manager | (00:30) Exercise 9 DCFM Manager
- Initial setup configuration <br>■ Cisco MDS9000 family overview Cisco MDS9000 family overview Cisco MDS9000 family overview
	-
- Manager Cisco Device Manager and Cisco Fabric Cisco Device Manager and Cisco Fabric Cisco Fabric Cisco Fabric **Notation Control of Control Area Network (VSAN)** Manager Manager Manager Manager Manager
- **IISLs and port channels Virtual Storage Area Network (VSAN)** Virtual Storage Area Network (VSAN)
- **If ISLS and port channels** ISLs and port channels **ISLS** and port channels
	-
	- configuration (00:30) Exercise 10 Cisco switch: Basic (00:30) Exercise 10 Cisco switch: Basic
	- Management tools installation (00:30) Exercise 11 Cisco switch: (00:30) Exercise 11 Cisco switch:
	- creation (00:30) Exercise 12 Cisco switch: VSAN (00:30) Exercise 12 Cisco switch: VSAN
	- Cisco fabrics **Cisco fabrics** (00:30) Exercise 13 Merging Brocade (00:30) Exercise 13 Merging Brocade and
		- configuration on Cisco **configuration** on Cisco
	- networks **and the CHACCE** (04:00) Unit 1 Evolution of storage area (04:00) Unit 1 Evolution of storage area
- **How can we use a SAN** challenges: Storage networking challenges: Storage networking
	-
- **SAN terminology Introduction to SAN technology Introduction to SAN technology Introduction to SAN technology** 
	-
- **RAID technology** Specific disk terminology **Specific disk terminology** Specific disk terminology
	-
- $(04:00)$  Unit 2 Fibre Channel Specific tape terminology  $\Box$  Specific tape terminology
- Introduction to Fibre Channel (04:00) Unit 2 Fibre Channel (04:00) Unit 2 Fibre Channel
- **Fibre Channel protocol layers Introduction to Fibre Channel Introduction to Fibre Channel Introduction to Fibre Channel**
- **Fibre Channel topologies** Fibre Channel protocol layers **Fibre Channel protocol layers**

- 
- 
- 
- **Introduction to Fibre Channel switches Introduction to Fibre Channel switches and Introduction to Fibre Channel switches and** 
	-
- **Fabric Manager Administrative and zoning pages** Administrative and zoning pages **Administrative and zoning pages** 
	-
- **Fabric Shortest Path First (FSPF)** Functions of the SAN switches Functions of the SAN switches
- Inter-Switch Link Trunking (ISL) Fabric Shortest Path First (FSPF) Fabric Shortest Path First (FSPF)
- Fibre Channel: Terminology Fibre Channel topologies Fibre Channel topologies
- **Fibre Channel: Frame structure Fibre Channel: Terminology Fibre Channel: Terminology Fibre Channel: Terminology**
- 
- 
- **Fibre Channel: Class of service Figure Fibre Channel: Flow control Figure Channel: Flow control Figure Channel: Flow control**
- Switch fabric: Hardware and services Fibre Channel: Class of service Fibre Channel: Class of service
- Introduction to Fibre Channel switches and  $\Box$  Switch fabric: Hardware and services  $\Box$  Switch fabric: Hardware and services
- 
- **Administrative and zoning pages** Setting up Brocade (b-type) Setting up Brocade (b-type) Setting up Brocade (b-type)
- 
- **Functions of the SAN switches** Fabric Manager Fabric Manager Fabric Manager **Fabric Manager**
- **Fabric Shortest Path First (FSPF)** Functions of the SAN switches Functions of the SAN switches
- Inter-Switch Link Trunking (ISL) Fabric Shortest Path First (FSPF) Fabric Shortest Path First (FSPF)
- **Host resource access** Inter-Switch Link Trunking (ISL) **Inter-Switch Link Trunking (ISL)** Inter-Switch Link Trunking (ISL)
- Zoning and other switch services Host resource access Host resource access Host resource access
- (02:00) Unit 4 Brocade DCFM **Details and State I** Zoning and other switch services **Zoning and other switch services**
- Functions of the Brocade DCFM (02:00) Unit 4 Brocade DCFM (02:00) Unit 4 Brocade DCFM
- (00:10) Exercise 1 Brocade switch 2109: Functions of the Brocade DCFM Functions of the Brocade DCFM Initial configuration (00:10) Exercise 1 - Brocade switch (00:10) Exercise 1 - Brocade switch 2109:
- **00.30)** Exercise 2 Management software 2109: Initial configuration Initial configuration installation **and COUSD Exercise 2 - Management (00:30) Exercise 2 - Management software**
- (00:30) Exercise 3 Brocade Fabric software installation installation
- (00:30) Exercise 4 Brocade switch: Zoning Manager Manager configuration (00:30) Exercise 4 - Brocade switch: (00:30) Exercise 4 - Brocade switch:
- (00:30) Exercise 5 Configuring the DS4000 Zoning configuration Zoning configuration storage subsystem (00:30) Exercise 5 - Configuring the  $(00:30)$  Exercise 5 - Configuring the  $(00:30)$  Exercise 5 - Configuring the
- (00:30) Exercise 6 Brocade switch: Zoning DS4000 storage subsystem DS4000 storage subsystem configuration update (00:30) Exercise 6 - Brocade switch: (00:30) Exercise 6 - Brocade switch:
- (00:30) Exercise 7 Brocade switch: Zoning configuration update Zoning configuration update
- (00:30) Exercise 8 Brocade Fabric Merging switches Merging switches Merging switches
- (00:30) Exercise 9 DCFM Manager Manager: Basic usage Manager: Basic usage
- 
- 
- **Cisco Device Manager and Cisco Fabric Initial setup configuration** Initial setup configuration Initial setup configuration
- 
- 
- 
- **Administration 2001 Zoning 2001 Zoning 2001 Zoning 2001 Zoning**
- (00:30) Exercise 10 Cisco switch: Basic Administration Administration Administration Administration Administration configuration (00:30) Exercise 10 - Cisco switch: Basic (00:30) Exercise 10 - Cisco switch: Basic
- Management tools installation (00:30) Exercise 11 Cisco switch: (00:30) Exercise 11 Cisco switch:
- (00:30) Exercise 12 Cisco switch: VSAN Management tools installation Management tools installation creation (00:30) Exercise 12 - Cisco switch: VSAN (00:30) Exercise 12 - Cisco switch: VSAN
- (00:30) Exercise 13 Merging Brocade and creation creation Cisco fabrics (00:30) Exercise 13 - Merging Brocade (00:30) Exercise 13 - Merging Brocade and
- (00:40) Exercise 14 Zoning configuration and Cisco fabrics Cisco fabrics on Cisco (00:40) Exercise 14 - Zoning (00:40) Exercise 14 - Zoning configuration
- $(04:00)$  Unit 1 Evolution of storage area networks **Exercise 0** - Lab setup and **Exercise 0** - Lab setup and **Exercise 0** - Lab setup and **Exercise 0** - Lab setup and **Exercise 0** - Lab setup and **Exercise 0** - Lab setup and **Exercise 0** - Lab setup and **Exercise**
- **Enterprise storage infrastructure challenges:** preliminary instructions networks networks Storage networking **Enterprise storage infrastructure** Enterprise storage infrastructure
- **How can we use a SAN challenges: Storage networking**
- Introduction to SAN technology line How can we use a SAN
- 
- 
- 
- 
- 
- 
- 
- Fibre Channel: Flow control Fibre Channel: Addressing Fibre Channel: Addressing
	-
	-
	-
- **Setting up Brocade (b-type)** and directors and directors and directors directors directors directors and directors and directors and directors and directors and directors and directors and directors and directors and dire
	-
	-
	-
	-
	-
	-
	-
	-
	-
	-
	-
	- Manager (00:30) Exercise 3 Brocade Fabric (00:30) Exercise 3 Brocade Fabric
		-
		-
		-
	- Merging switches (00:30) Exercise 7 Brocade switch: (00:30) Exercise 7 Brocade switch:
	- Manager: Basic usage (00:30) Exercise 8 Brocade Fabric (00:30) Exercise 8 Brocade Fabric (00:30) Exercise 8 Brocade Fabric
- Cisco MDS9000 family overview (00:30) Exercise 9 DCFM Manager (00:30) Exercise 9 DCFM Manager
- Initial setup configuration <br>■ Cisco MDS9000 family overview Cisco MDS9000 family overview Cisco MDS9000 family overview
	-
- Manager Cisco Device Manager and Cisco Fabric Cisco Device Manager and Cisco Fabric Cisco Fabric Cisco Fabric **Notat Area Network (VSAN)** Manager Manager Manager Manager Manager Manager Manager
- **IISLs and port channels Virtual Storage Area Network (VSAN)** Virtual Storage Area Network (VSAN)
- Zoning ISLs and port channels ISLs and port channels ISLs and port channels
	-
	-
- (00:30) Exercise 11 Cisco switch: configuration configuration
	-
	-
	-
	- configuration on Cisco **configuration** on Cisco
	- Day 3
	-
- SAN terminology example area Introduction of storage area Introduction to SAN technology Specific disk terminology **networks** networks **SAN terminology** networks **SAN** terminology

**Example 19 Enterprise storage infrastructure** Specific disk terminology **Specific disk terminology Specific tape terminology** challenges: Storage networking **RAID technology RAID technology** 

- 
- 
- Fibre Channel: Addressing Fibre Channel: Frame structure Fibre Channel: Frame structure
	-
	-
	-
	-
	- Introduction to Fibre Channel switches Introduction to Fibre Channel switches Introduction to Fibre Channel switches and
		-
- **Fabric Manager Administrative and zoning pages Administrative and zoning pages** Administrative and zoning pages
	-
	-
- (04:00) Unit 2 Fibre Channel How can we use a SAN Specific tape terminology
- 
- 
- 
- **Fibre Channel: Terminology Fibre Channel Terminology Fibre Channel topologies**
- **Fibre Channel: Frame structure Channel: Frame structure Specific tape terminology Fibre Channel: Terminology**
- 
- **Fibre Channel: Flow control Introduction to Fibre Channel Introduction to Fibre Channel Fibre Channel: Addressing**
- Fibre Channel: Class of service Fibre Channel protocol layers Fibre Channel: Flow control
- **Switch fabric: Hardware and services** Fibre Channel topologies Fibre Channel: Class of service
- Introduction to Fibre Channel switches and Fibre Channel: Terminology Switch fabric: Hardware and services directors Fibre Channel: Frame structure Introduction to Fibre Channel switches and
- Setting up Brocade (b-type) Fibre Channel: Addressing directors
- **Administrative and zoning pages Fibre Channel: Flow control General Setting up Brocade (b-type)**
- 
- 
- 
- 
- 
- 
- (02:00) Unit 4 Brocade DCFM **Fabric Manager Contract Contract Contract Manager** Zoning and other switch services
- Functions of the Brocade DCFM Functions of the SAN switches (02:00) Unit 4 Brocade DCFM
- (00:10) Exercise 1 Brocade switch 2109: Fabric Shortest Path First (FSPF) Functions of the Brocade DCFM Initial configuration **Inter-Switch Link Trunking (ISL)** (00:10) Exercise 1 - Brocade switch 2109:
- $\Box$  (00:30) Exercise 2 Management software  $\Box$  Host resource access  $\Box$  Initial configuration installation  $\Box$  Zoning and other switch services  $\Box$  (00:30) Exercise 2 - Management software
- (00:30) Exercise 3 Brocade Fabric (02:00) Unit 4 Brocade DCFM installation Manager Functions of the Brocade DCFM (00:30) Exercise 3 - Brocade Fabric
- $\Box$  (00:30) Exercise 4 Brocade switch: Zoning  $\Box$  (00:10) Exercise 1 Brocade switch Manager configuration 2109: Initial configuration (00:30) Exercise 4 - Brocade switch:
- $(00:30)$  Exercise 5 Configuring the DS4000  $(00:30)$  Exercise 2 Management Zoning configuration storage subsystem storage subsystem subsystem subsystem software installation storage subsystem subsystem states and states of the software installation
- (00:30) Exercise 6 Brocade switch: Zoning (00:30) Exercise 3 Brocade Fabric DS4000 storage subsystem configuration update Manager Manager (00:30) Exercise 6 - Brocade switch:
- (00:30) Exercise 7 Brocade switch: (00:30) Exercise 4 Brocade switch: Zoning configuration update
- (00:30) Exercise 8 Brocade Fabric (00:30) Exercise 5 Configuring the Merging switches Manager: Basic usage **DS4000** storage subsystem **DS4000** storage subsystem **(00:30)** Exercise 8 - Brocade Fabric
- (00:30) Exercise 9 DCFM Manager (00:30) Exercise 6 Brocade switch: Manager: Basic usage
- 
- 
- **E** Cisco Device Manager and Cisco Fabric Merging switches **Initial setup configuration** Manager **Exercise 8 - Brocade Fabric Cisco Device Manager and Cisco Fabric** Cisco Teoric Cisco Fabric
- Virtual Storage Area Network (VSAN) Manager: Basic usage Manager: Network Manager
- 
- 
- 
- 
- Management tools installation **ISLS** and port channels **ISLS** and port channels **ISLS** (00:30) Exercise 11 Cisco switch:
- (00:30) Exercise 12 Cisco switch: VSAN Zoning Management tools installation creation **Administration** Administration **Administration Administration CISCO Exercise 12 - Cisco switch: VSAN**
- (00:30) Exercise 13 Merging Brocade and (00:30) Exercise 10 Cisco switch: Basic creation Cisco fabrics **Cisco fabrics** configuration configuration configuration **Cisco fabrics** (00:30) Exercise 13 - Merging Brocade and
- (00:40) Exercise 14 Zoning configuration | (00:30) Exercise 11 Cisco switch: Cisco fabrics on Cisco **Management tools installation** (00:40) Exercise 14 - Zoning configuration
- $(04:00)$  Unit 1 Evolution of storage area and Cisco fabrics networks (00:40) Exercise 14 - Zoning (04:00) Unit 1 - Evolution of storage area
- **Enterprise storage infrastructure challenges:** configuration on Cisco **networks** networks Storage networking **Enterprise storage infrastructure** Enterprise storage infrastructure
- **How can we use a SAN** challenges: Storage networking
- Introduction to SAN technology and a set of the How can we use a SAN
- 
- Introduction to Fibre Channel Introduction to SAN technology Introduction to SAN technology Introduction to SAN technology Introduction to SAN technology Introduction to SAN technology Introduction to SAN technology Int
	-
	-
	-
	-
- Fibre Channel: Addressing Training Training (04:00) Unit 2 Fibre Channel Fibre Channel: Frame structure
	-
	-
	-
	-
	-
	-
	-
- **Fabric Manager** Fabric Manager **Fibre Channel: Class of service** Administrative and zoning pages
- Functions of the SAN switches  $\Box$  Switch fabric: Hardware and services  $\Box$  Fabric Manager
- **Fabric Shortest Path First (FSPF)** Introduction to Fibre Channel switches Functions of the SAN switches **Inter-Switch Link Trunking (ISL)** and directors **Fabric Shortest Path First (FSPF)** and directors **Fabric Shortest Path First (FSPF)**
- Host resource access Setting up Brocade (b-type) Inter-Switch Link Trunking (ISL)
- **Example and other switch services** Administrative and zoning pages **Administrative and zoning pages** Host resource access
	-
	-
	-
	-
	-
	-
	-
	-
	-
	-
	-
	- Merging switches **Exercise 2** Brocade switch: **Zoning configuration** (00:30) Exercise 7 Brocade switch:
		-
- Cisco MDS9000 family overview Zoning configuration update (00:30) Exercise 9 DCFM Manager
- Initial setup configuration (00:30) Exercise 7 Brocade switch: Cisco MDS9000 family overview
	-
- ISLs and port channels **ISLS** (00:30) Exercise 9 DCFM Manager Virtual Storage Area Network (VSAN)
- Zoning Zoning ISLs and port channels ISLs and port channels ISLs and port channels
- **Administration Initial setup configuration Initial setup configuration I** Zoning
- (00:30) Exercise 10 Cisco switch: Basic FGIsco Device Manager and Cisco Fabric Administration configuration **Manager** Manager (00:30) Exercise 10 - Cisco switch: Basic
- (00:30) Exercise 11 Cisco switch: Virtual Storage Area Network (VSAN) configuration
	-
	-
	-
	-
	-
	- (00:30) Exercise 12 Cisco switch: VSAN on Cisco creation
	- $\Box$  (00:30) Exercise 13 Merging Brocade

- 
- 
- **Fibre Channel protocol layers SAN terminology** Introduction to Fibre Channel
- **Fibre Channel topologies** Specific disk terminology **Fibre Channel protocol layers** 
	-
	-
- 
- 
- 
- 
- $(04:00)$  Unit 2 Fibre Channel  $\Box$  How can we use a SAN  $\Box$  Specific tape terminology
- Introduction to Fibre Channel Introduction to SAN technology Introduction to SAN technology Introduction to SAN technology Introduction to SAN technology Introduction to SAN technology Introduction to SAN technology Int
- **Fibre Channel protocol layers** Introduction to Fibre Channel **Introduction to Fibre Channel**
- Fibre Channel topologies Specific disk terminology Fibre Channel protocol layers Specific disk terminology
- **Fibre Channel: Terminology RAID technology RAID technology RAID technology Fibre Channel topologies**
- **Fibre Channel: Frame structure Channel: Frame structure Specific tape terminology Fibre Channel: Terminology**
- **Fibre Channel: Addressing Fibre Channel Fibre Channel Fibre Channel Fibre Channel: Frame structure**
- **Fibre Channel: Flow control Introduction to Fibre Channel Introduction to Fibre Channel Fibre Channel: Addressing**
- Fibre Channel: Class of service Fibre Channel protocol layers Fibre Channel: Flow control
- Switch fabric: Hardware and services Fibre Channel topologies Fibre Channel: Class of service ■ Introduction to Fibre Channel switches and ■ Fibre Channel: Terminology Switch fabric: Hardware and services
- directors **Fibre Channel: Frame structure Introduction to Fibre Channel switches and**
- **Setting up Brocade (b-type)** Fibre Channel: Addressing directors directors
- **Administrative and zoning pages Fibre Channel: Flow control General Setting up Brocade (b-type)**
- 
- **Functions of the SAN switches Switch Fabric: Hardware and services** Fabric Manager
- 
- 
- 
- 
- (02:00) Unit 4 Brocade DCFM Fabric Manager Zoning and other switch services
- 
- (00:10) Exercise 1 Brocade switch 2109: Fabric Shortest Path First (FSPF) Functions of the Brocade DCFM Initial configuration **Inter-Switch Link Trunking (ISL)** (00:10) Exercise 1 - Brocade switch 2109:
- $\Box$  (00:30) Exercise 2 Management software  $\Box$  Host resource access Initial configuration installation  $\Box$  Zoning and other switch services  $\Box$  (00:30) Exercise 2 - Management software
- (00:30) Exercise 3 Brocade Fabric (02:00) Unit 4 Brocade DCFM installation Manager **Functions of the Brocade DCFM** (00:30) Exercise 3 - Brocade Fabric
- (00:30) Exercise 4 Brocade switch: Zoning (00:10) Exercise 1 Brocade switch Manager configuration 2109: Initial configuration  $2109$ : Initial configuration  $\Box$  (00:30) Exercise 4 - Brocade switch:
- **0.00.30)** Exercise 5 Configuring the DS4000 **c** (00:30) Exercise 2 Management Zoning configuration storage subsystem software installation software installation (00:30) Exercise 5 - Configuring the
- (00:30) Exercise 6 Brocade switch: Zoning (00:30) Exercise 3 Brocade Fabric DS4000 storage subsystem configuration update Manager Manager (00:30) Exercise 6 - Brocade switch:
- (00:30) Exercise 7 Brocade switch: (00:30) Exercise 4 Brocade switch: Zoning configuration update Merging switches **Exercise 2** - Brocade switch:  $\overline{C}$  Zoning configuration  $\overline{C}$  (00:30) Exercise 7 - Brocade switch:
- (00:30) Exercise 8 Brocade Fabric (00:30) Exercise 5 Configuring the Merging switches
- (00:30) Exercise 9 DCFM Manager (00:30) Exercise 6 Brocade switch: Manager: Basic usage
- 
- 
- $\blacksquare$  Cisco Device Manager and Cisco Fabric Merging switches  $\blacksquare$  Initial setup configuration Manager **Exercise 8 - Brocade Fabric Cisco Device Manager and Cisco Fabric** Cisco Pabric Cisco Fabric
- 
- 
- 
- 
- (00:30) Exercise 10 Cisco switch: Basic Cisco Device Manager and Cisco Fabric Administration
- Management tools installation **ISLS** and port channels **ISLS** and port channels **ISLS** (00:30) Exercise 11 Cisco switch:
- (00:30) Exercise 12 Cisco switch: VSAN Zoning Management tools installation **Creation** Administration Administration (00:30) Exercise 12 - Cisco switch: VSAN
- (00:30) Exercise 13 Merging Brocade and (00:30) Exercise 10 Cisco switch: Basic creation Cisco fabrics **Cisco fabrics** configuration configuration configuration contiguration configuration configuration
- (00:40) Exercise 14 Zoning configuration (00:30) Exercise 11 Cisco switch: Cisco fabrics on Cisco **Management tools installation** (00:40) Exercise 14 - Zoning configuration
- (04:00) Unit 1 Evolution of storage area and Cisco fabrics networks **Exercise 14 - Zoning COM** (04:00) Unit 1 - Evolution of storage area
- SAN terminology example and  $\vert$  (04:00) Unit 1 Evolution of storage area Introduction to SAN technology Specific disk terminology and the settlement of the settlement of the SAN terminology in SAN terminology
- **Specific tape terminology** challenges: Storage networking **RAID technology** challenges: Storage networking
	-
	-
	-
	-
	-
	-
	-
	-
	-
	-
	-
	-
	-
	-
- **Fibre Channel: Class of service Administrative and zoning pages** Administrative and zoning pages
- **Fabric Shortest Path First (FSPF)** Introduction to Fibre Channel switches Functions of the SAN switches **Inter-Switch Link Trunking (ISL)** and directors **Fabric Shortest Path First (FSPF)** and directors **Fabric Shortest Path First (FSPF)**
- Host resource access Setting up Brocade (b-type) Inter-Switch Link Trunking (ISL)
- $\blacksquare$  Zoning and other switch services  $\blacksquare$  Administrative and zoning pages  $\blacksquare$  Host resource access
	-
- Functions of the Brocade DCFM Functions of the SAN switches (02:00) Unit 4 Brocade DCFM
	-
	-
	-
	-
	-
	-
	-
	-
	-
	-
	- Manager: Basic usage **DS4000** storage subsystem **DS4000** storage subsystem **(00:30)** Exercise 8 Brocade Fabric
- Cisco MDS9000 family overview Zoning configuration update (00:30) Exercise 9 DCFM Manager
- Initial setup configuration  $\Box$  (00:30) Exercise 7 Brocade switch:  $\Box$  Cisco MDS9000 family overview
- Virtual Storage Area Network (VSAN) Manager: Basic usage Manager: Network Manager: Basic usage Manager: Manager
- **ISLs and port channels ISLS and port channels VIIII** (00:30) Exercise 9 DCFM Manager **VIIIIII** Virtual Storage Area Network (VSAN)
- Zoning Zoning ISLs and port channels ISLs and port channels ISLs and port channels
- **Administration** Initial setup configuration **Initial Setup configuration Initial setup configuration I** Zoning
	- configuration **Manager** Manager (00:30) Exercise 10 Cisco switch: Basic
- (00:30) Exercise 11 Cisco switch: Virtual Storage Area Network (VSAN) configuration
	-
	-
	-
	-
	-
	- $\blacksquare$  (00:30) Exercise 12 Cisco switch: VSAN  $\blacksquare$  on Cisco creation

- **line (00:30) Exercise 13 Merging Brocade**
- 
- 
- 
- **Example 2** Enterprise storage infrastructure Specific disk terminology
	-
- **Enterprise storage infrastructure challenges:** configuration on Cisco **networks** networks Storage networking **Enterprise storage infrastructure** Enterprise storage infrastructure
- 
- Introduction to SAN technology line How can we use a SAN
- 
- 
- 
- 
- $(04:00)$  Unit 2 Fibre Channel How can we use a SAN Specific tape terminology
- 
- **Fibre Channel protocol layers** Interminology **Introduction to Fibre Channel**
- **Fibre Channel topologies** Specific disk terminology **Fibre Channel protocol layers**
- **Fibre Channel: Terminology Fibre Channel: Terminology Fibre Channel topologies**
- **Fibre Channel: Frame structure Channel: Frame structure Specific tape terminology Fibre Channel: Terminology**
- 
- 
- Fibre Channel: Class of service Fibre Channel protocol layers Fibre Channel: Flow control
- Switch fabric: Hardware and services Fibre Channel topologies Fibre Channel: Class of service
- Introduction to Fibre Channel switches and Fibre Channel: Terminology Switch fabric: Hardware and services **Fibre Channel: Frame structure Introduction to Fibre Channel switches and Introduction to Fibre Channel switches and**
- **Setting up Brocade (b-type)** Fibre Channel: Addressing directors directors
- **Administrative and zoning pages** Fibre Channel: Flow control **Fix Administrative and zoning pages** Fibre Channel: Flow control
- 
- 
- 
- **Inter-Switch Link Trunking (ISL)** and directors **Fabric Shortest Path First (FSPF)** and directors **Fabric Shortest Path First (FSPF)**
- 
- Zoning and other switch services Administrative and zoning pages Administrative and zoning pages Host resource access
- (02:00) Unit 4 Brocade DCFM **Fabric Manager Zoning and other switch services ■** Zoning and other switch services
- **Functions of the Brocade DCFM Functions of the SAN switches** (02:00) Unit 4 Brocade DCFM
- (00:10) Exercise 1 Brocade switch 2109: Fabric Shortest Path First (FSPF) Functions of the Brocade DCFM Initial configuration **Inter-Switch Link Trunking (ISL)** (00:10) Exercise 1 - Brocade switch 2109:
- (00:30) Exercise 2 Management software Host resource access initial configuration installation **Intervellation Zoning and other switch services Configuration** (00:30) Exercise 2 - Management software
- (00:30) Exercise 3 Brocade Fabric (02:00) Unit 4 Brocade DCFM installation Manager **Functions of the Brocade DCFM Functions** of the Brocade DCFM **Functions** 1 (00:30) Exercise 3 - Brocade Fabric
- (00:30) Exercise 4 Brocade switch: Zoning (00:10) Exercise 1 Brocade switch Manager configuration 2109: Initial configuration  $2109$ : Initial configuration  $\Box$  (00:30) Exercise 4 - Brocade switch:
- **0.00.30)** Exercise 5 Configuring the DS4000 **(0.00.30)** Exercise 2 Management Zoning configuration storage subsystem software installation software installation (00:30) Exercise 5 - Configuring the
- (00:30) Exercise 6 Brocade switch: Zoning (00:30) Exercise 3 Brocade Fabric DS4000 storage subsystem configuration update Manager Manager (00:30) Exercise 6 - Brocade switch:
- (00:30) Exercise 7 Brocade switch: (00:30) Exercise 4 Brocade switch: Zoning configuration update
- (00:30) Exercise 8 Brocade Fabric (00:30) Exercise 5 Configuring the Merging switches
- 
- 
- 
- Cisco Device Manager and Cisco Fabric Merging switches Manager and Cisco Fabric Merging switches Manager and Cisco Pevice Manager and Cisco Fabric Munitial setup configuration Manager **Exercise 8** - Brocade Fabric **Cisco Device Manager and Cisco Fabric** Cisco Pabric
- 
- 
- 
- 
- 
- Management tools installation **ISLS** and port channels **ISLS** and port channels **ISLS** (00:30) Exercise 11 Cisco switch:
- (00:30) Exercise 12 Cisco switch: VSAN Zoning Management tools installation **Creation** Administration Administration (00:30) Exercise 12 - Cisco switch: VSAN
- $(00:30)$  Exercise 13 Merging Brocade and  $(00:30)$  Exercise 10 Cisco switch: Basic creation Cisco fabrics **configuration** configuration **Cisco fabrics** (00:30) Exercise 13 - Merging Brocade and
- (00:40) Exercise 14 Zoning configuration (00:30) Exercise 11 Cisco switch: Cisco fabrics on Cisco **Management tools installation** (00:40) Exercise 14 - Zoning configuration

- SAN terminology example area Introduction of storage area Introduction to SAN technology Specific disk terminology **Networks** SAN terminology **Networks** SAN terminology **Networks** SAN terminology
- **Example 1** Enterprise storage infrastructure Specific disk terminology ■ Specific tape terminology example and challenges: Storage networking ■ RAID technology
	-
- Introduction to Fibre Channel **Introduction to SAN technology Introduction to SAN technology Introduction to SAN technology Introduction to SAN technology Introduction to SAN technology Introduction to SAN tec** 
	-
	-
	-
	-
- **Fibre Channel: Addressing Fibre Channel Fibre Channel Fibre Channel Fibre Channel: Frame structure**
- **Fibre Channel: Flow control Control Control Introduction to Fibre Channel Control Control Fibre Channel: Addressing** 
	-
	-
	-
	-
	-
- **F** Fabric Manager Fabric Manager **Fibre Channel: Class of service Administrative and zoning pages**
- **Functions of the SAN switches Summan Switch fabric: Hardware and services** Fabric Manager
- **Fabric Shortest Path First (FSPF)** Introduction to Fibre Channel switches Functions of the SAN switches
	-
- Host resource access Setting up Brocade (b-type) Inter-Switch Link Trunking (ISL)
	-
	-
	-
	-
	-
	-
	-
	-
	-
	-
	-
	- Merging switches **Exercise 2** Brocade switch:  $\blacksquare$  (00:30) Exercise 7 Brocade switch:
	- Manager: Basic usage **DS4000** storage subsystem **DS4000** storage subsystem **CO** (00:30) Exercise 8 Brocade Fabric
- (00:30) Exercise 9 DCFM Manager (00:30) Exercise 6 Brocade switch: Manager: Basic usage ■ Cisco MDS9000 family overview Zoning configuration update (00:30) Exercise 9 - DCFM Manager
- Initial setup configuration (00:30) Exercise 7 Brocade switch: Cisco MDS9000 family overview
- Virtual Storage Area Network (VSAN) Manager: Basic usage Manager Manager
- ISLs and port channels **ISLS** (00:30) Exercise 9 DCFM Manager Virtual Storage Area Network (VSAN)
- **Example 2** Zoning Cisco MDS9000 family overview **ISLs** and port channels
- **Administration Initial setup configuration Initial setup configuration Initial setup configuration I** Zoning
- (00:30) Exercise 10 Cisco switch: Basic Cisco Device Manager and Cisco Fabric Administration configuration **Manager** Manager (00:30) Exercise 10 - Cisco switch: Basic
- (00:30) Exercise 11 Cisco switch: Virtual Storage Area Network (VSAN) configuration
	-
	-
	-
	-
	-
	- (00:30) Exercise 12 Cisco switch: VSAN on Cisco

- **How can we use a SAN challenges: Storage networking** 
	-
- $(04:00)$  Unit 1 Evolution of storage area and Cisco fabrics
- **Enterprise storage infrastructure challenges:** configuration on Cisco networks Storage networking **Enterprise storage infrastructure** Enterprise storage infrastructure
- 
- Introduction to SAN technology line How can we use a SAN
- 
- 
- 
- 
- $(04:00)$  Unit 2 Fibre Channel  $\Box$  How can we use a SAN  $\Box$  Specific tape terminology
- Introduction to Fibre Channel Introduction to SAN technology Introduction to SAN technology Introduction to SAN technology Introduction to SAN technology Introduction to SAN technology Introduction to SAN technology Int
- **Fibre Channel protocol layers** Interminology **Introduction to Fibre Channel**
- **Fibre Channel topologies** Specific disk terminology **Fibre Channel protocol layers**
- **Fibre Channel: Terminology Fibre Channel: Terminology Fibre Channel topologies**
- **Fibre Channel: Frame structure Channel: Frame structure Specific tape terminology Fibre Channel: Terminology**
- **Fibre Channel: Addressing Fibre Channel Fibre Channel Fibre Channel Fibre Channel: Frame structure**
- **Fibre Channel: Flow control Introduction to Fibre Channel Introduction to Fibre Channel Fibre Channel: Addressing**
- Fibre Channel: Class of service Fibre Channel protocol layers Fibre Channel: Flow control
- Switch fabric: Hardware and services Fibre Channel topologies Fibre Channel: Class of service
- Introduction to Fibre Channel switches and Fibre Channel: Terminology Switch fabric: Hardware and services directors **Fibre Channel: Frame structure Introduction to Fibre Channel switches and**
- 
- 
- 
- 
- 
- 
- 
- **Example and other switch services** Administrative and zoning pages **Administrative and zoning pages** Host resource access
- (02:00) Unit 4 Brocade DCFM **Fabric Manager** Text Control of Manager **Zoning and other switch services**
- Functions of the Brocade DCFM **Functions of the SAN switches** Functions of the SAN switches **Functions** of the SAN switches **Functions** of the SAN switches **Functions** of the SAN switches **Functions** of the SAN switches
- (00:10) Exercise 1 Brocade switch 2109: Fabric Shortest Path First (FSPF) Functions of the Brocade DCFM Initial configuration **Inter-Switch Link Trunking (ISL)** (00:10) Exercise 1 - Brocade switch 2109:
- (00:30) Exercise 2 Management software Host resource access Initial configuration installation  $\Box$  Zoning and other switch services  $\Box$  (00:30) Exercise 2 - Management software
- (00:30) Exercise 3 Brocade Fabric (02:00) Unit 4 Brocade DCFM installation Manager **Functions of the Brocade DCFM** (00:30) Exercise 3 - Brocade Fabric
- (00:30) Exercise 4 Brocade switch: Zoning (00:10) Exercise 1 Brocade switch Manager configuration 2109: Initial configuration 100:30) Exercise 4 - Brocade switch:
- (00:30) Exercise 5 Configuring the DS4000 (00:30) Exercise 2 Management Zoning configuration storage subsystem software installation software installation software installation software installation software installation software installation software installation software installation software installation so  $\bl$
- (00:30) Exercise 6 Brocade switch: Zoning (00:30) Exercise 3 Brocade Fabric DS4000 storage subsystem configuration update Manager (00:30) Exercise 6 - Brocade switch:
- 
- 
- 
- 
- 
- **Cisco Device Manager and Cisco Fabric Merging switches Cisco Fabric Merging switches Initial setup configuration** Manager **Exercise 8** - Brocade Fabric **Cisco Device Manager and Cisco Fabric** Cisco Pabric
- Virtual Storage Area Network (VSAN) Manager: Basic usage Manager Manager
- 
- 
- 
- $\Box$  (00:30) Exercise 10 Cisco switch: Basic  $\Box$  Cisco Device Manager and Cisco Fabric  $\Box$  Administration
- (00:30) Exercise 11 Cisco switch: Virtual Storage Area Network (VSAN) configuration Management tools installation  $\Box$  ISLs and port channels  $\Box$  (00:30) Exercise 11 - Cisco switch:
- (00:30) Exercise 12 Cisco switch: VSAN Zoning Management tools installation creation **Administration** Administration **Administration** Administration **COLOGY COLOGY Exercise 12 - Cisco switch: VSAN**
- (00:30) Exercise 13 Merging Brocade and (00:30) Exercise 10 Cisco switch: Basic creation
- creation
- lack (00:30) Exercise 13 Merging Brocade
- 
- SAN terminology example area Internal CO(04:00) Unit 1 Evolution of storage area Introduction to SAN technology Specific disk terminology **Networks** Networks SAN terminology **Networks** SAN terminology
- **Example 19 Specific disk terminology Enterprise storage infrastructure** Specific disk terminology **Specific tape terminology** challenges: Storage networking RAID technology
	-
	-
	-
	-
	-
	-
	-
	-
	-
	-
	-
- Setting up Brocade (b-type) The Fibre Channel: Addressing directors
- Administrative and zoning pages Fibre Channel: Flow control  $\Box$  Setting up Brocade (b-type)
- **F** Fabric Manager Fibre Channel: Class of service **Administrative and zoning pages**
- Functions of the SAN switches Summan Switch fabric: Hardware and services Fabric Manager
- Fabric Shortest Path First (FSPF) Introduction to Fibre Channel switches Functions of the SAN switches Inter-Switch Link Trunking (ISL) and directors Fabric Shortest Path First (FSPF)
- Host resource access Setting up Brocade (b-type) Inter-Switch Link Trunking (ISL)
	-
	-
	-
	-
	-
	-
	-
	-
	-
	-
	-
	-
- (00:30) Exercise 7 Brocade switch: (00:30) Exercise 4 Brocade switch: Zoning configuration update Merging switches **Exercise 2** - Brocade switch:  $\blacksquare$  (00:30) Exercise 7 - Brocade switch:
- (00:30) Exercise 8 Brocade Fabric (00:30) Exercise 5 Configuring the Merging switches Manager: Basic usage **DS4000** storage subsystem **DS4000** storage subsystem **(00:30)** Exercise 8 - Brocade Fabric
- (00:30) Exercise 9 DCFM Manager (00:30) Exercise 6 Brocade switch: Manager: Basic usage ■ Cisco MDS9000 family overview Zoning configuration update (00:30) Exercise 9 - DCFM Manager
- Initial setup configuration  $\blacksquare$  (00:30) Exercise 7 Brocade switch: Cisco MDS9000 family overview
	-
- ISLs and port channels (00:30) Exercise 9 DCFM Manager Virtual Storage Area Network (VSAN)
- Zoning Zoning **ISLS** and port channels **ISLS** and port channels
- **Administration Initial setup configuration Initial setup configuration Initial setup configuration In** Zoning
	- configuration **Manager** Manager (00:30) Exercise 10 Cisco switch: Basic
		-
		-
		-
		-
		-

- networks (00:40) Exercise 14 Zoning (04:00) Unit 1 Evolution of storage area
- How can we use a SAN challenges: Storage networking
	-

- (00:40) Exercise 14 Zoning configuration (00:30) Exercise 11 Cisco switch: Cisco fabrics on Cisco **Management tools installation** (00:40) Exercise 14 - Zoning configuration
- $(04:00)$  Unit 1 Evolution of storage area and Cisco fabrics networks example area (00:40) Exercise 14 - Zoning and Mathematic II (04:00) Unit 1 - Evolution of storage area
- **Enterprise storage infrastructure challenges:** configuration on Cisco **networks** networks Storage networking enterprise storage infrastructure
- 
- Introduction to SAN technology  $\Box$  How can we use a SAN
- 
- Specific disk terminology SAN terminology SAN terminology SAN terminology
- 
- **Specific tape terminology RAID technology** RAID technology
- **COMEX 1** (04:00) Unit 2 Fibre Channel Specific tape terminology
- Introduction to Fibre Channel (04:00) Unit 2 Fibre Channel
- **Fibre Channel protocol layers Introduction to Fibre Channel Introduction to Fibre Channel**
- 
- **Fibre Channel: Terminology Fibre Channel: Terminology Fibre Channel topologies**
- **Fibre Channel: Frame structure Fibre Channel: Frame structure Fibre Channel: Terminology**
- **Fibre Channel: Addressing Fibre Channel: Frame structure**
- **Fibre Channel: Flow control Fibre Channel: Addressing**
- **Fibre Channel: Class of service** Fibre Fibre Channel: Flow control
- Switch fabric: Hardware and services Figure Fibre Channel: Class of service
- Introduction to Fibre Channel switches and Switch fabric: Hardware and services **Switch fabric: Hardware and services** directors **Introduction to Fibre Channel switches and Introduction to Fibre Channel switches and**
- Setting up Brocade (b-type) directors
- **Administrative and zoning pages Setting up Brocade (b-type) Setting up Brocade (b-type) Setting up Brocade (b-type)**
- 
- **Functions of the SAN switches Fabric Manager Fabric Manager Fabric Manager Fabric Manager**
- **Fabric Shortest Path First (FSPF)** Functions of the SAN switches
- **Inter-Switch Link Trunking (ISL) Fabric Shortest Path First (FSPF) Fabric Shortest Path First (FSPF)**
- 
- **Example and other switch services** Host resource access Host resource access Host resource access
- 
- Functions of the Brocade DCFM (02:00) Unit 4 Brocade DCFM
- (00:10) Exercise 1 Brocade switch 2109: Functions of the Brocade DCFM Initial configuration (100:10) Exercise 1 - Brocade switch 2109:
- (00:30) Exercise 2 Management software Initial configuration
- (00:30) Exercise 3 Brocade Fabric installation installation installation
- (00:30) Exercise 4 Brocade switch: Zoning Manager Manager Manager Manager configuration (00:30) Exercise 4 - Brocade switch:
- (00:30) Exercise 5 Configuring the DS4000 Zoning configuration Zoning configuration storage subsystem **and a state of the state of the state of the state of the state of the state of the state of the state of the state of the state of the state of the state of the state of the state of the state of the st**
- (00:30) Exercise 6 Brocade switch: Zoning DS4000 storage subsystem configuration update (00:30) Exercise 6 - Brocade switch:
- (00:30) Exercise 7 Brocade switch: <br>■ (00:30) Exercise 7 Brocade switch: <br>■ (20:30) Zoning configuration update
- (00:30) Exercise 8 Brocade Fabric Merging switches **Merging switches**
- (00:30) Exercise 9 DCFM Manager Manager Manager: Basic usage
- 
- 
- **Cisco Device Manager and Cisco Fabric Initial setup configuration Initial setup configuration**
- **I** Virtual Storage Area Network (VSAN) Manager Manager Manager Manager Manager Manager Manager Manager Manager
- 
- 
- **Administration 2006 Zoning Service 2006 Zoning Service 2006 Zoning Service 2006**
- **00.30)** Exercise 10 Cisco switch: Basic Administration **Administration** configuration (00:30) Exercise 10 - Cisco switch: Basic
- (00:30) Exercise 11 Cisco switch: configuration

- 
- $(00:30)$  Exercise 12 Cisco switch: VSAN  $\qquad$  on Cisco creation
- **line** (00:30) Exercise 13 Merging Brocade
- 
- Cisco fabrics **configuration** configuration (00:30) Exercise 13 Merging Brocade and
	-
	-
- **How can we use a SAN** challenges: Storage networking
	-
- **SAN terminology Introduction to SAN technology Introduction to SAN technology** 
	-
- **RAID technology** Specific disk terminology **Specific disk terminology** 
	-
	-
	-
	-
- **Fibre Channel topologies** Fibre Channel protocol layers **Fibre Channel protocol layers** 
	-
	-
	-
	-
	-
	-
	-
	-
	-
- **Fabric Manager Administrative and zoning pages Administrative and zoning pages Administrative and zoning pages** 
	-
	-
	-
- **Host resource access inter-Switch Link Trunking (ISL) Inter-Switch Link Trunking (ISL)** 
	-
- (02:00) Unit 4 Brocade DCFM Zoning and other switch services
	-
	-
	-
	- installation **and the solution** of the state of the state of the state of the state of the state of the state of the state of the state of the state of the state of the state of the state of the state of the state of the s
	- Manager **(1)** Manager (00:30) Exercise 3 Brocade Fabric
		-
		-
		-
	- Merging switches (00:30) Exercise 7 Brocade switch:
	- Manager: Basic usage (00:30) Exercise 8 Brocade Fabric (00:30) Exercise 8 Brocade Fabric
- Cisco MDS9000 family overview 
Cisco MDS9000 family overview 
(00:30) Exercise 9 DCFM Manager
- Initial setup configuration Cisco MDS9000 family overview
	-
	- Manager **Cisco Device Manager and Cisco Fabric** Cisco Pabric Manager and Cisco Fabric Cisco Fabric Cisco Fabric
- **ISLs and port channels** ISLs and port channels **Virtual Storage Area Network (VSAN)**
- **If** Zoning ISLs and port channels **ISLS** and port channels
	-

- (00:30) Exercise 12 Cisco switch: VSAN Management tools installation
- **00.30 Exercise 13 Merging Brocade and creation creation creation creation**
- **00:40)** Exercise 14 Zoning configuration Cisco fabrics Cisco fabrics
- Management tools installation and the state of the state of the control of the control of the control of the cisco switch:
- creation and the creation and the creation of the creation and the creation of the creation of the creation of the creation of the creation of the creation of the creation of the creation of the creation of the creation o
- Cisco fabrics **Cisco fabrics** (00:30) Exercise 13 Merging Brocade and
	- on Cisco **(1)** Contract (1) Contract (1) Consequently Configuration (1) Consequently Configuration (1) Consequently Configuration (1) Consequently Configuration (1) Consequently Consequently Consequently Consequently Conse on Cisco

# Flere Informationer:

For yderligere informationer eller booking af kursus, kontakt os på tlf.nr.: 44 88 18 00

training@globalknowledge.dk

[www.globalknowledge.dk](http://www.globalknowledge.dk)

Global Knowledge, Stamholmen 110, 2650 Hvidovre